source

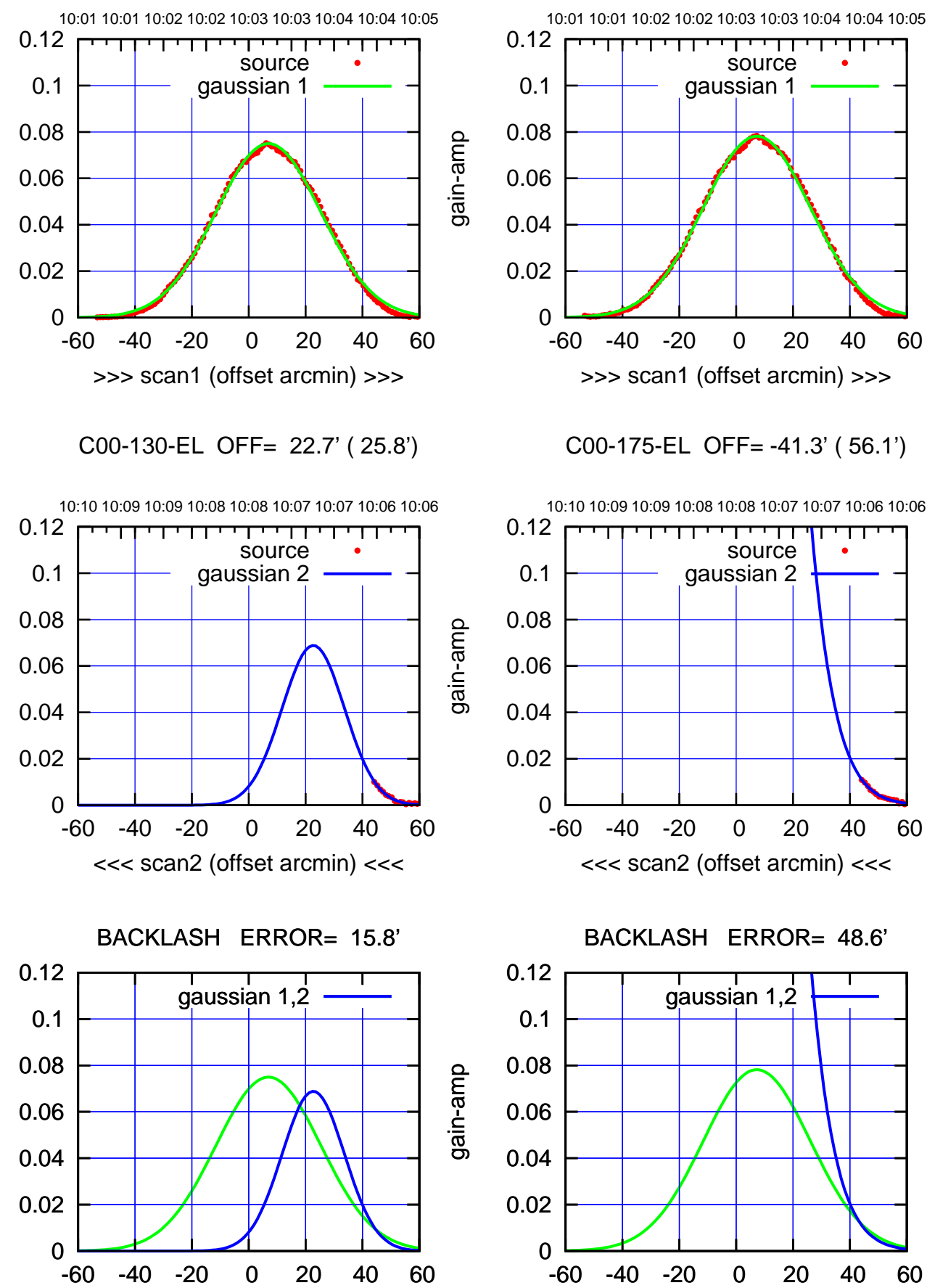

overlay scan1,2(offset arcmin)

C00-175-EL OFF= -41.3' ( 56.1')

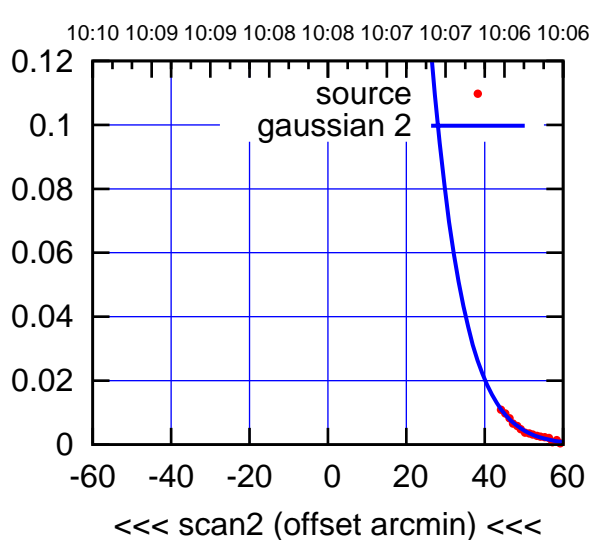

BACKLASH ERROR= 48.6'

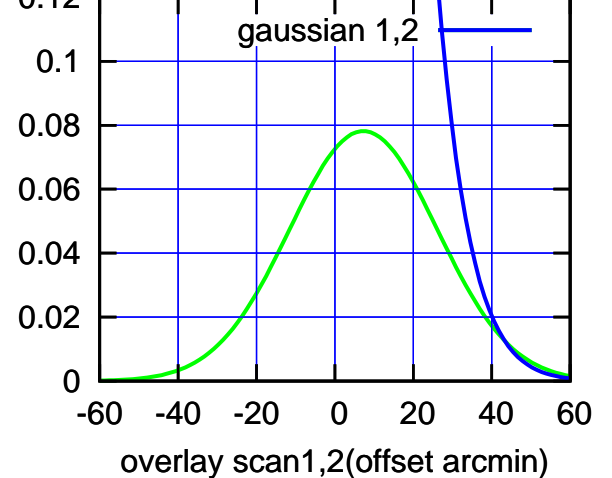

gain-amp

gain-amp

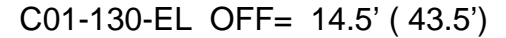

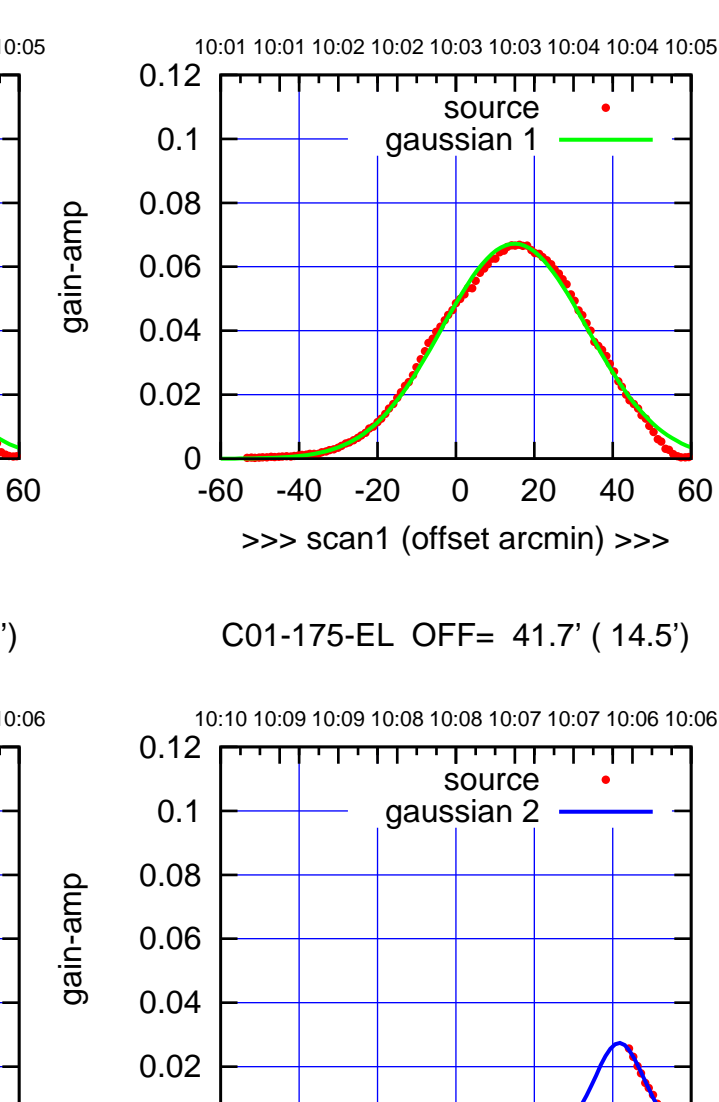

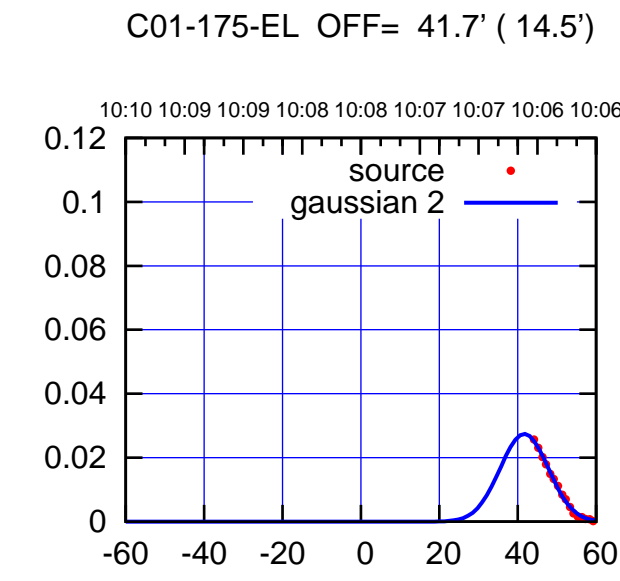

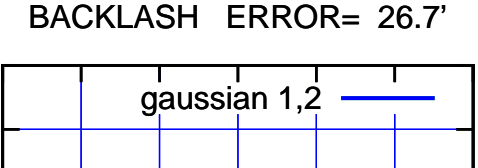

0.12

<<< scan2 (offset arcmin) <<<

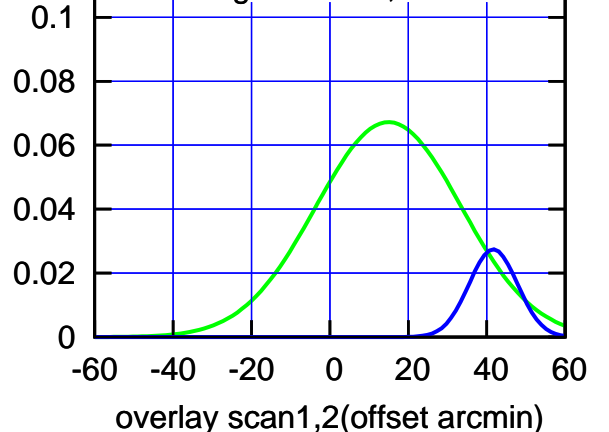

10:01 10:01 10:02 10:02 10:03 10:03 10:04 10:04 10:05 0.12 TT TT TT source 0.1 gaussian 1 0.08 0.06 0.04 0.02 0 -60 -40 -20 0 20 40 60 >>> scan1 (offset arcmin) >>> C01-130-EL OFF= 40.3' ( 17.1') 10:10 10:09 10:09 10:08 10:08 10:07 10:07 10:06 10:06 0.12 ┯┯ गा source 0.1 gaussian 2 0.08 0.06 0.04 0.02 0 -60 -40 -20 0 20 40 60 <<< scan2 (offset arcmin) <<< BACKLASH ERROR= 25.8' 0.12 gaussian 1,2 0.1 0.08 gain-amp 0.06

-60 -40 -20 0 20 40 60

overlay scan1,2(offset arcmin)

gain-amp

gain-amp

0

0.02

0.04

(591 MHz.)

(-30'/m) 09Aug2017 10:08:00

(-30'/m) 09Aug2017 10:08:00

(+300) 09Aug200 (+300) 09Aug200

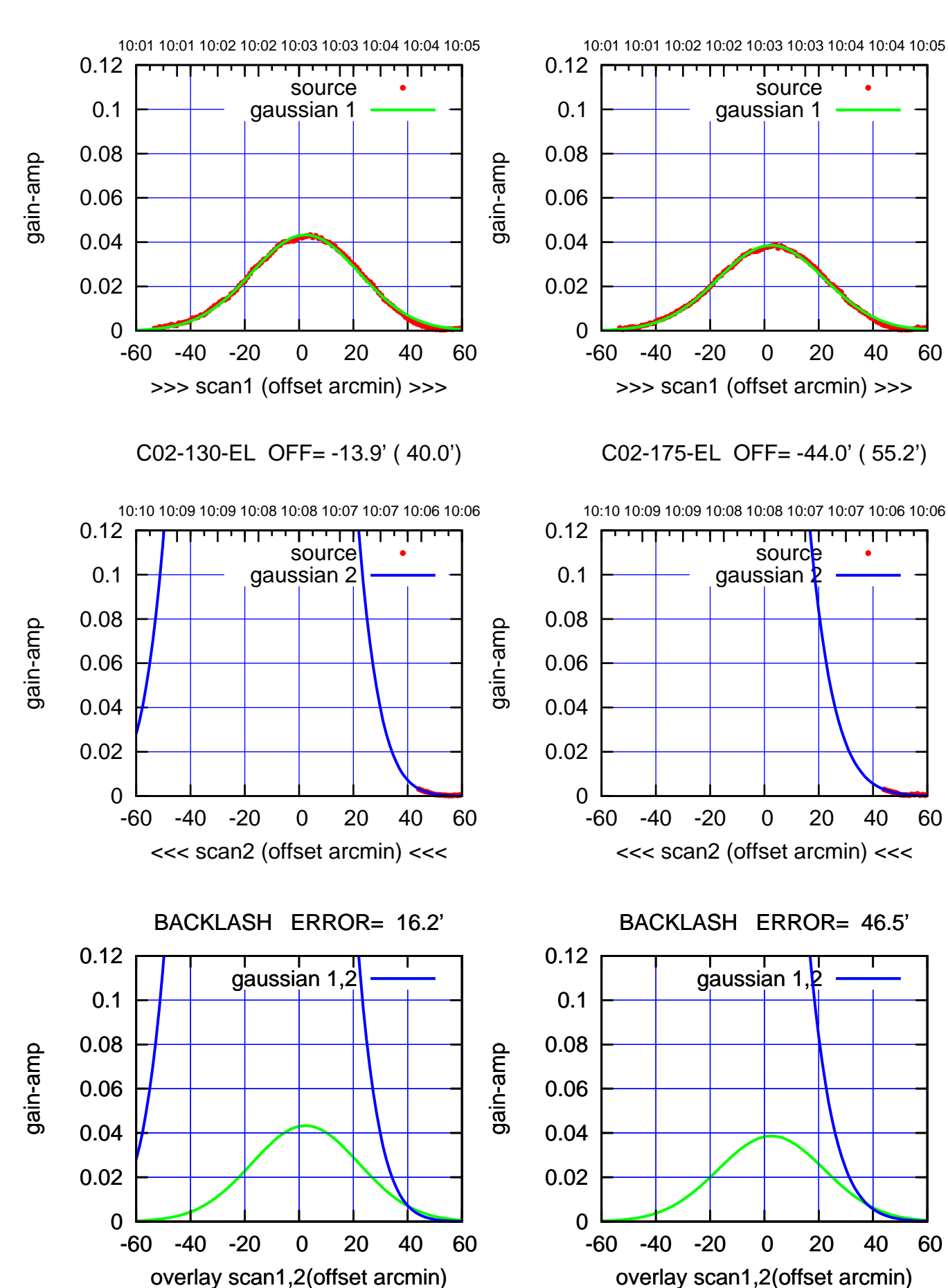

(+30'/m) 09Aug2017 10:03:00 (+300) 09Aug200 (+300) 09Aug200

> (-30'/m) 09Aug2017 10:08:00 (-30'/m) 09Aug2017 10:08:00

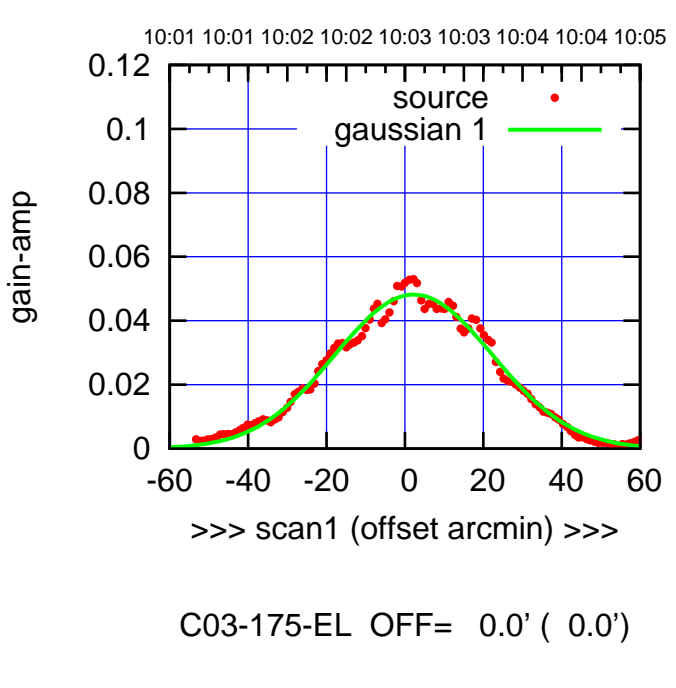

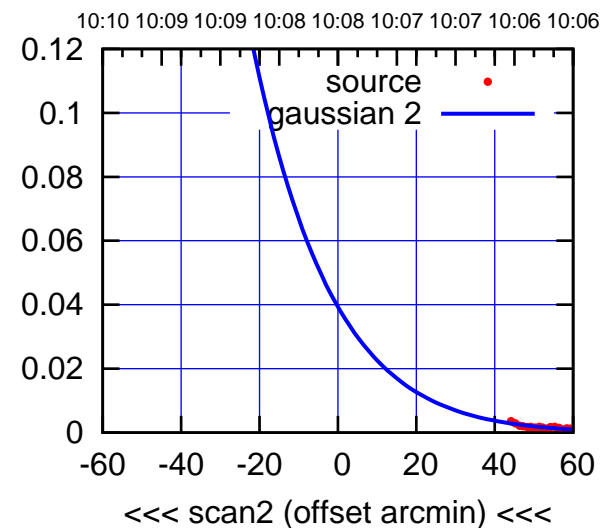

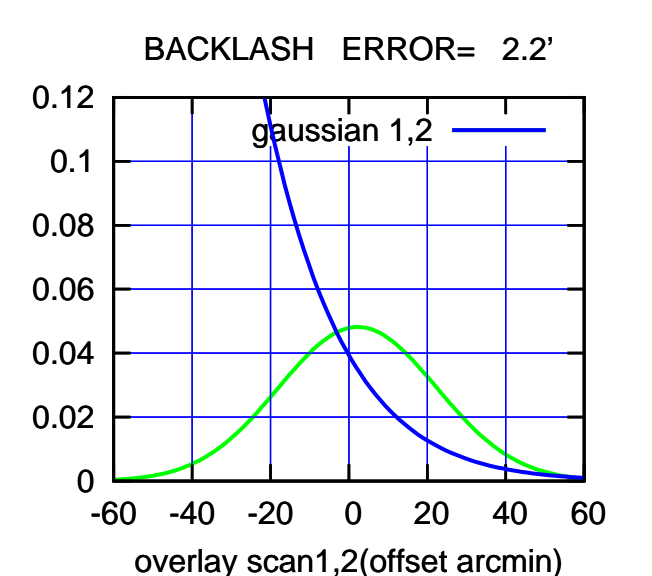

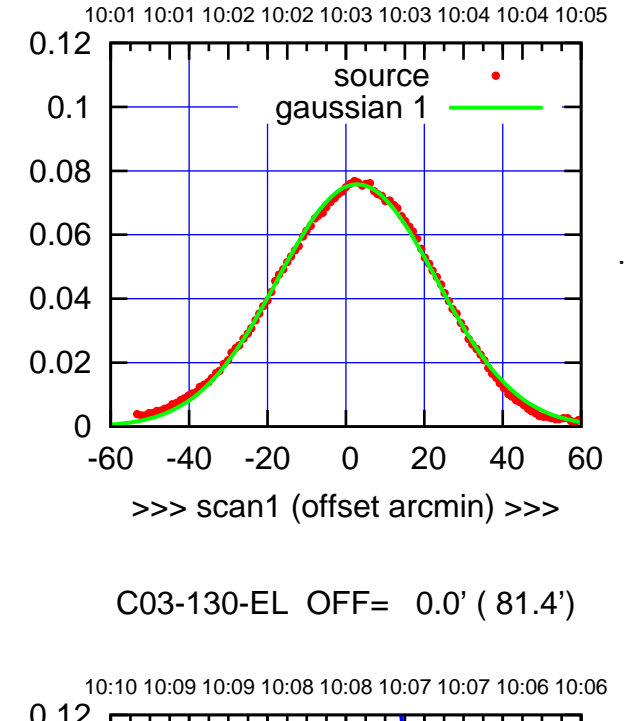

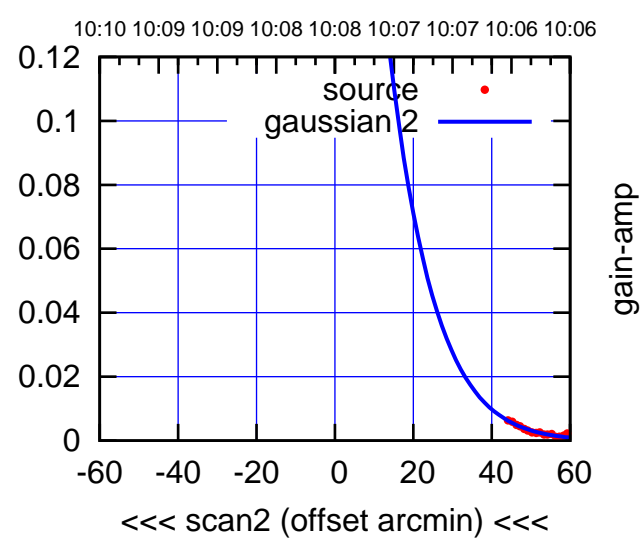

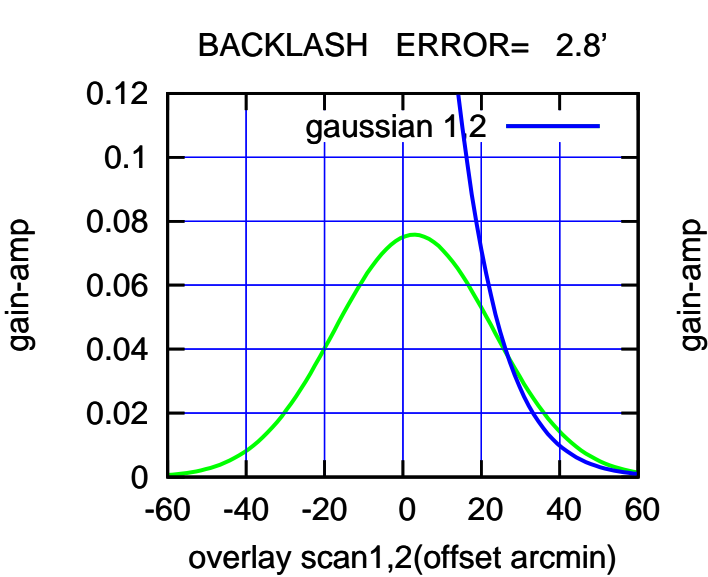

(591 MHz.)

(-30'/m) 09Aug2017 10:08:00

(-30'/m) 09Aug2017 10:08:00

(+300) 09Aug200 (+300) 09Aug200

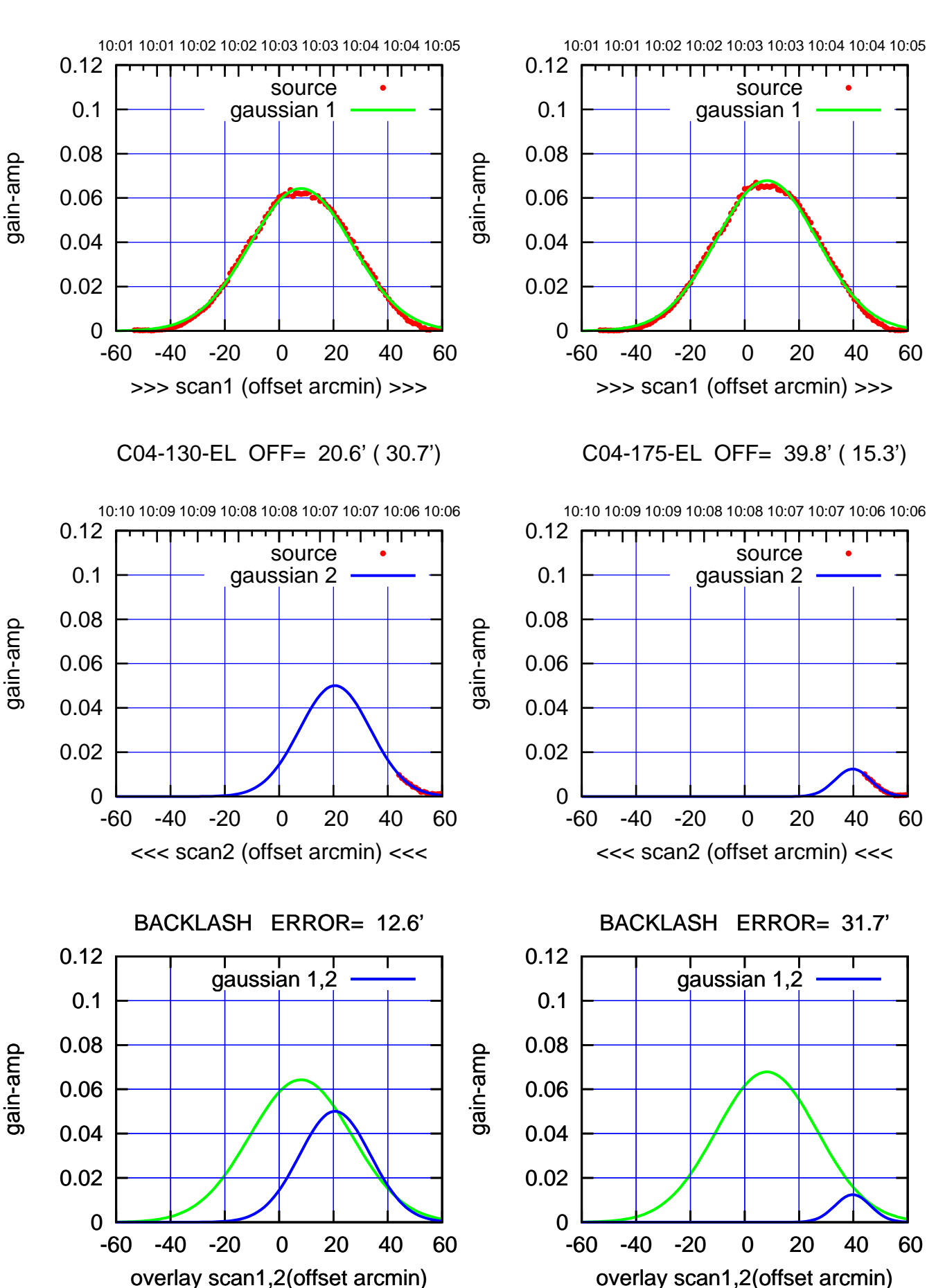

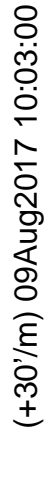

(-30'/m) 09Aug2017 10:08:00 (-30'/m) 09Aug2017 10:08:00

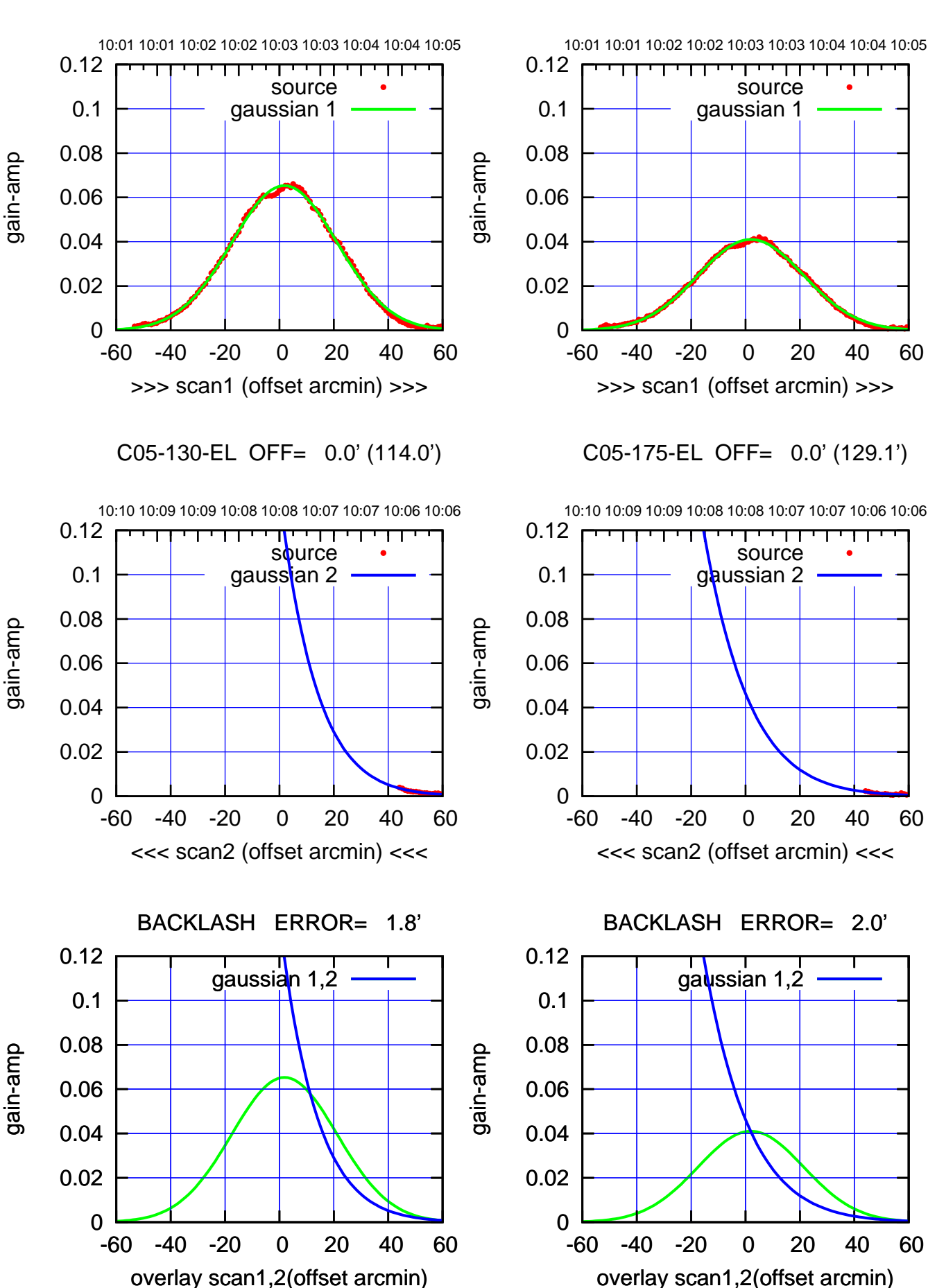

(+30'/m) 09Aug2017 10:03:00 (+300) 09Aug200 (+300) 09Aug200

source

┯╍┯┱

**source** 

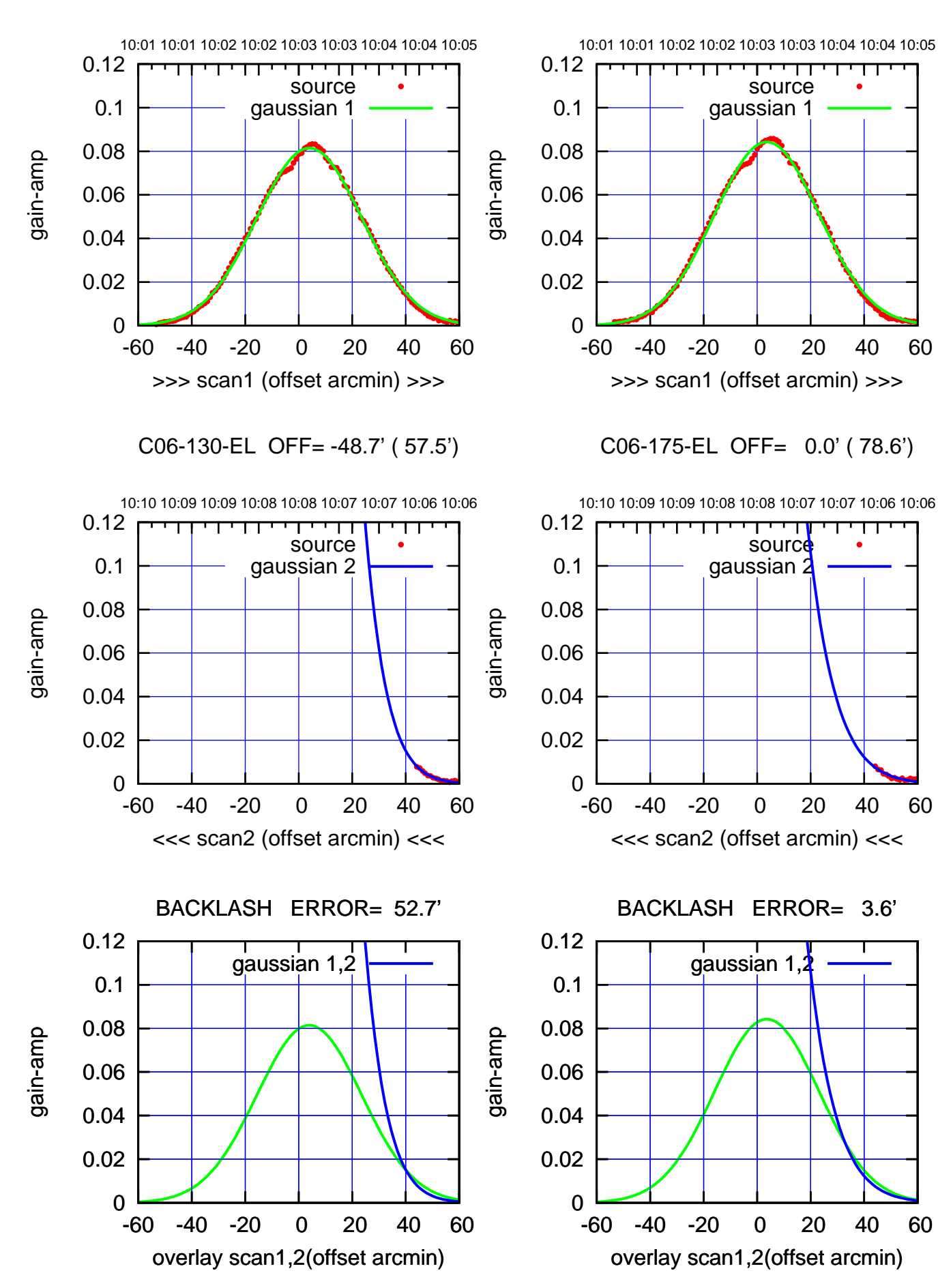

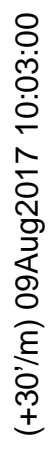

(-30'/m) 09Aug2017 10:08:00 (-30'/m) 09Aug2017 10:08:00

source gaussian 1

परमा

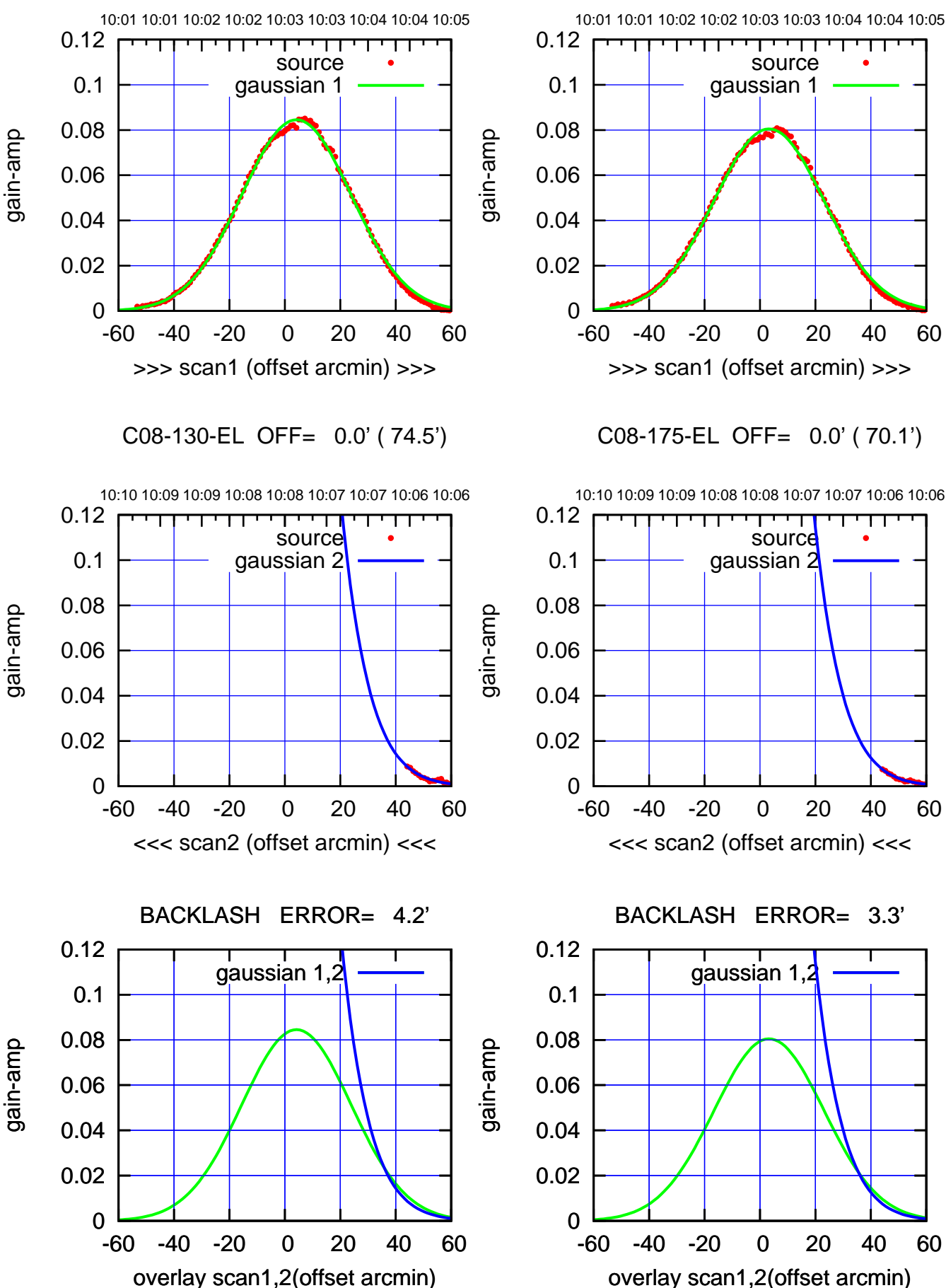

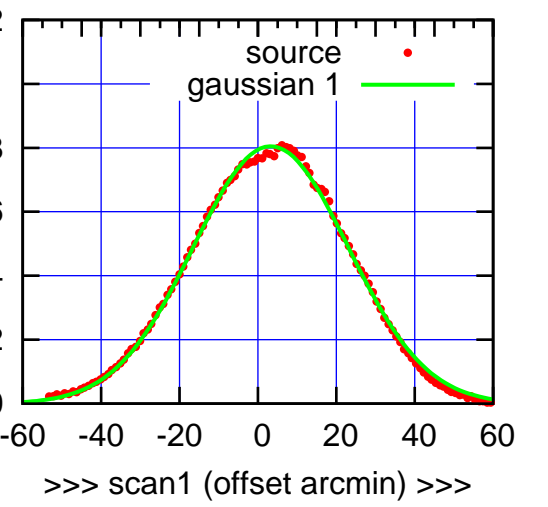

C08-175-EL OFF= 0.0' ( 70.1')

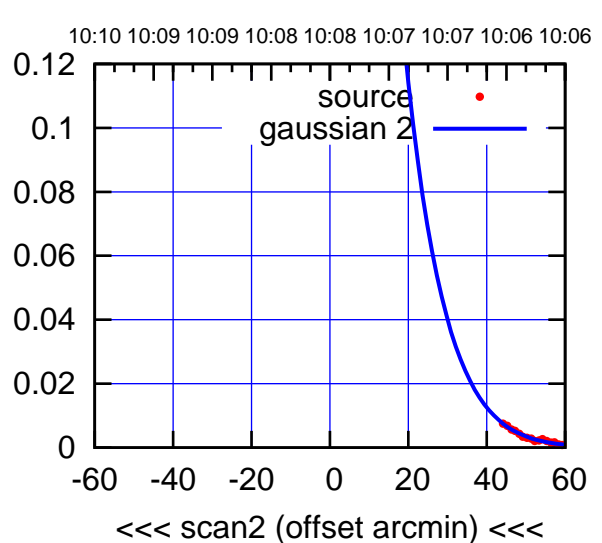

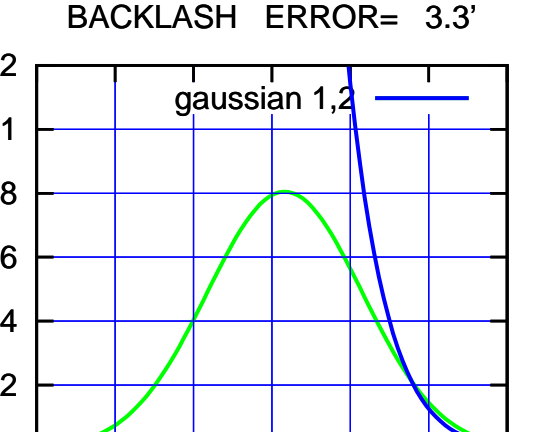

source gaussian 1

परम

source gaussian 2

┯╍┯┯

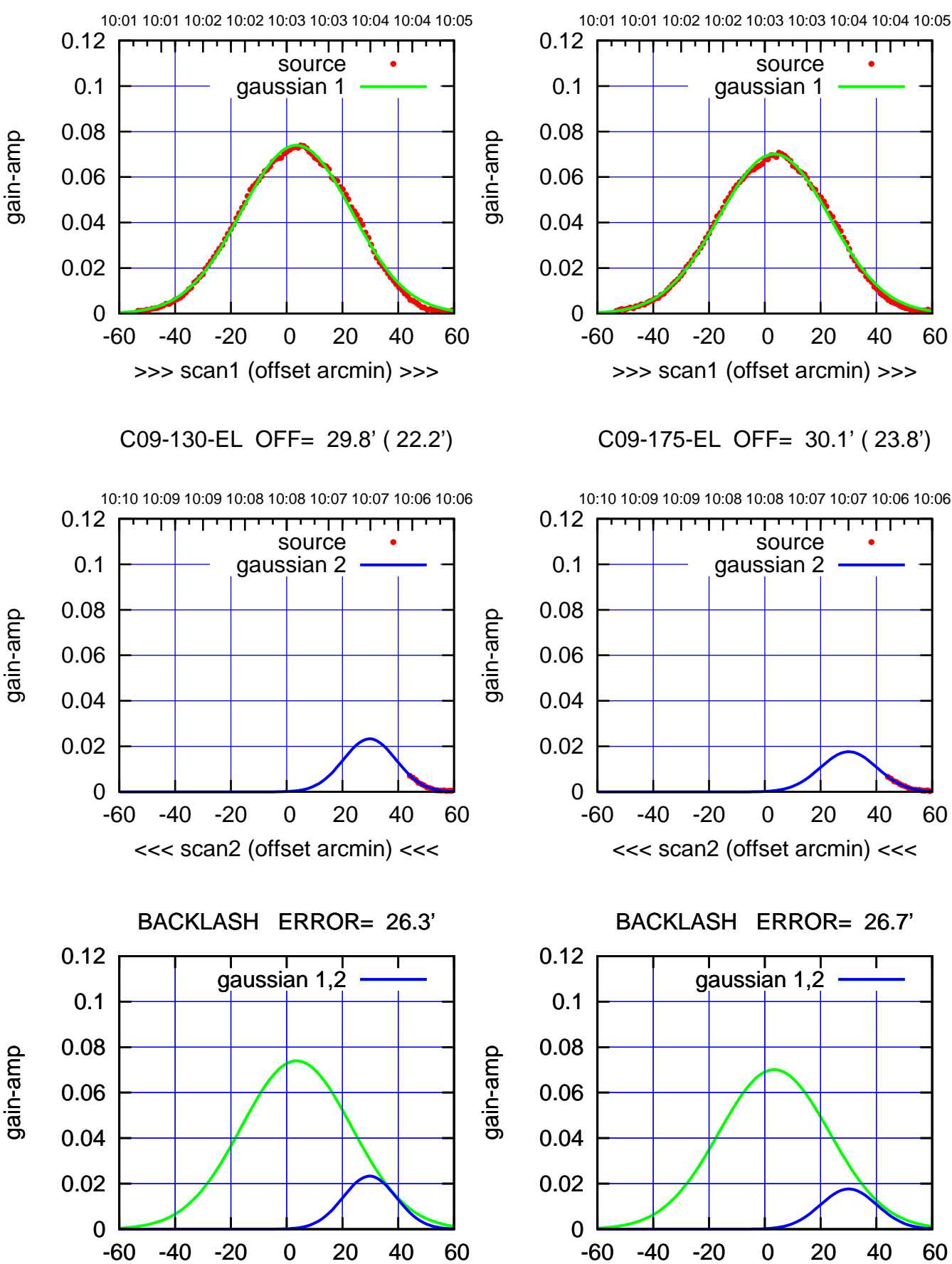

overlay scan1,2(offset arcmin)

-60 -40 -20 0 20 40 60 overlay scan1,2(offset arcmin)

## (+30'/m) 09Aug2017 10:03:00 (+300) 09Aug200 (+300) 09Aug200

(-30'/m) 09Aug2017 10:08:00 (-30'/m) 09Aug2017 10:08:00

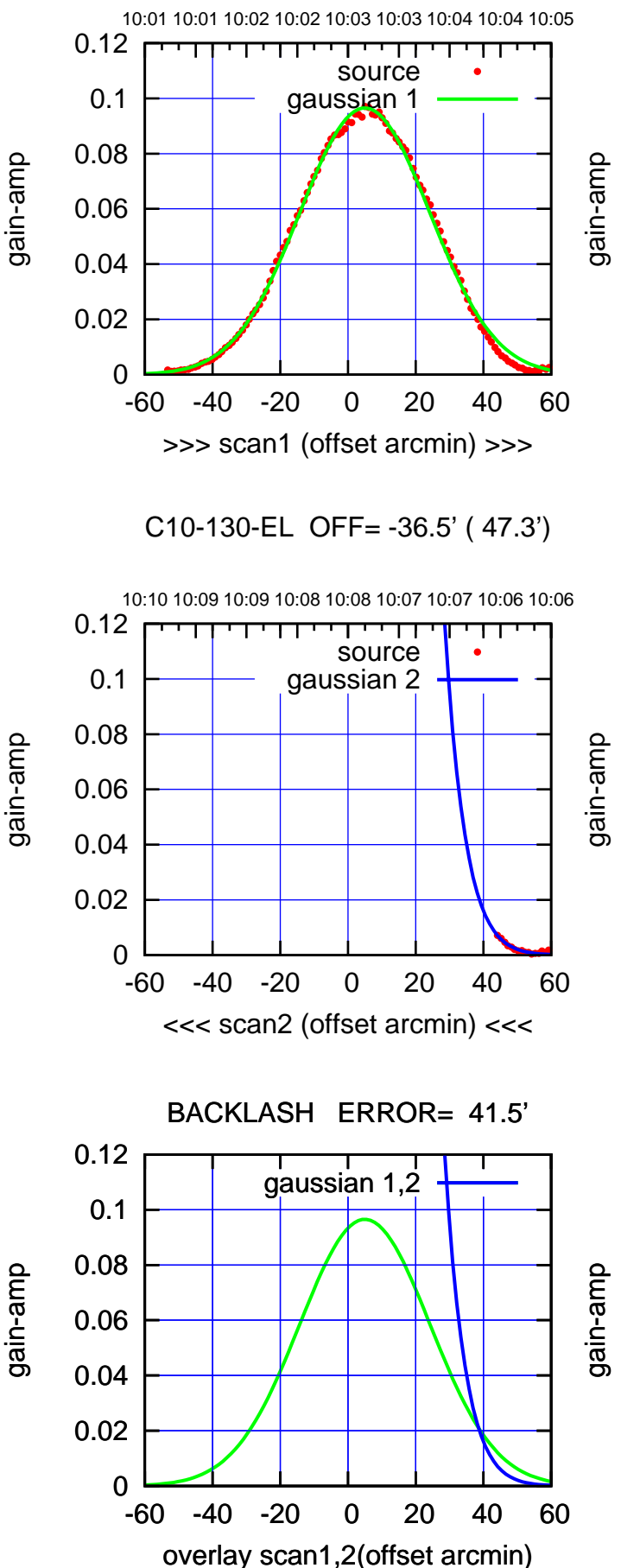

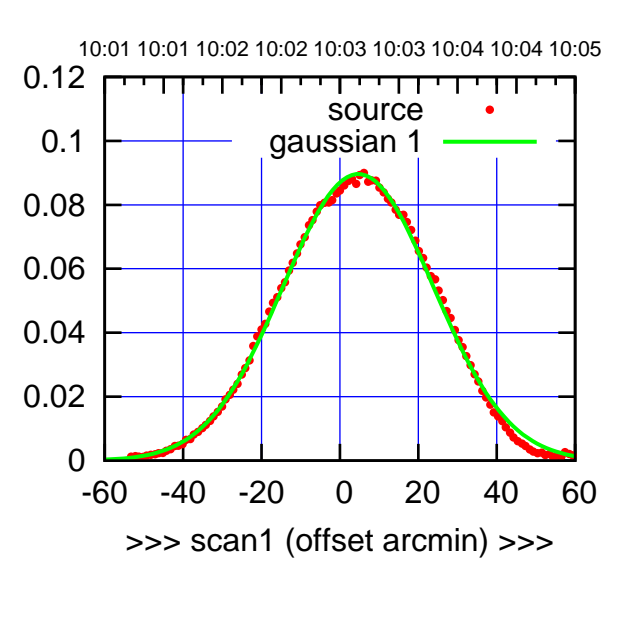

C10-175-EL OFF= -18.1' ( 40.2')

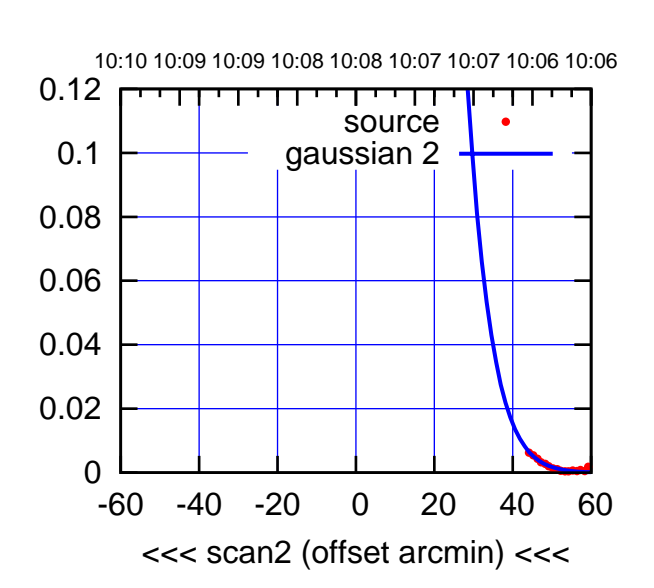

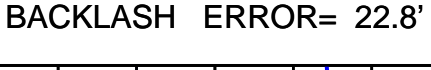

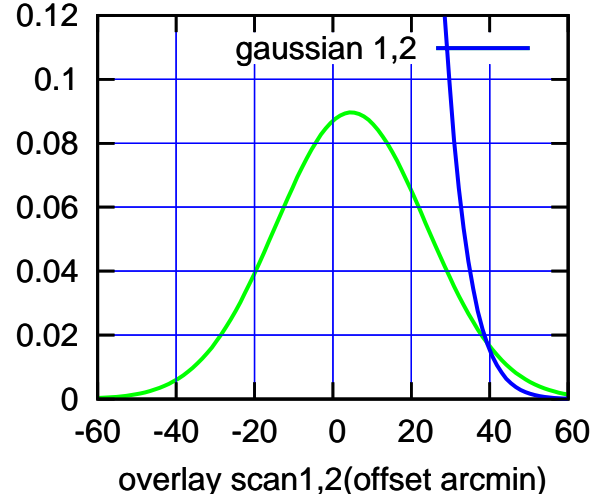

overlay scan1,2(offset arcmin)

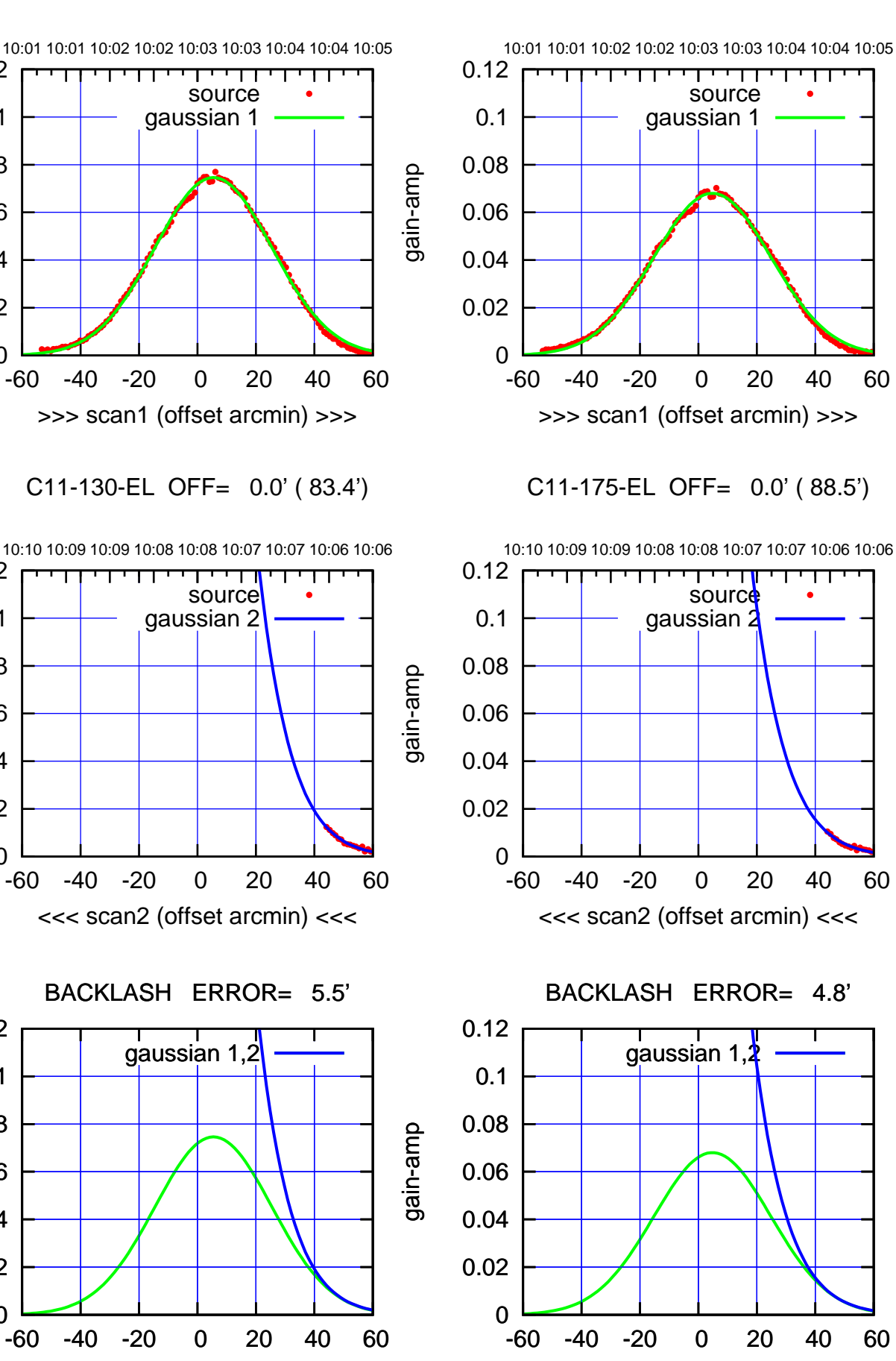

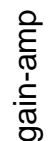

0

0

0

overlay scan1,2(offset arcmin)

0.02

0.04

0.06

0.08

0.1

0.12

0.02

0.04

0.06

0.08

0.1

0.12

0.02

0.04

0.06

0.08

0.1

0.12

gain-amp

gain-amp

(-30'/m) 09Aug2017 10:08:00 (-30'/m) 09Aug2017 10:08:00

(+300) 09Aug200 (+300) 09Aug200

(+30'/m) 09Aug2017 10:03:00

10:01 10:01 10:02 10:02 10:03 10:03 10:04 10:04 10:05

गाणा

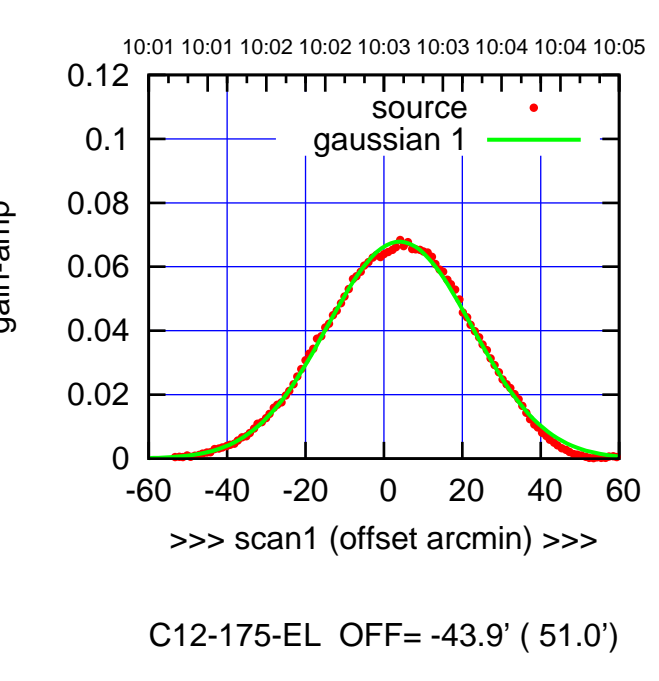

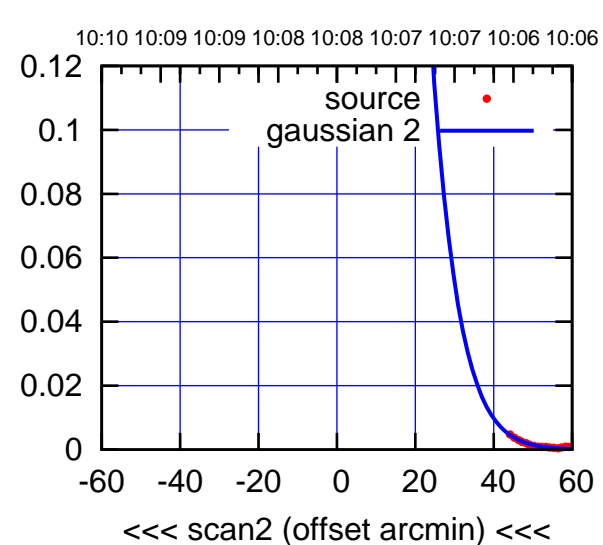

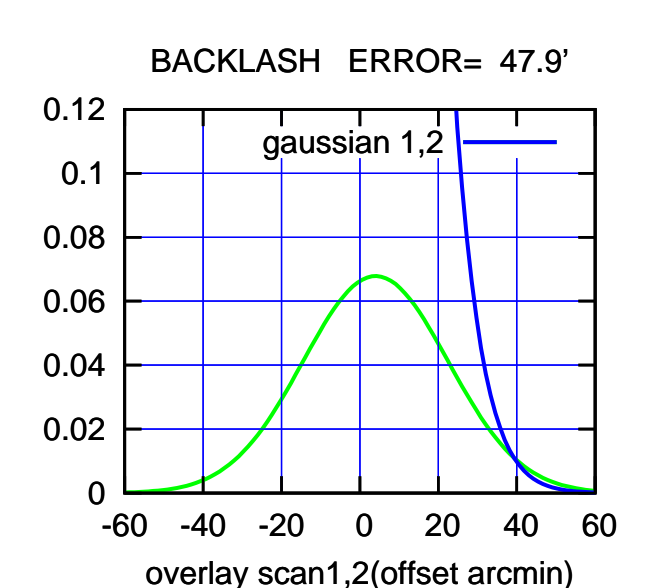

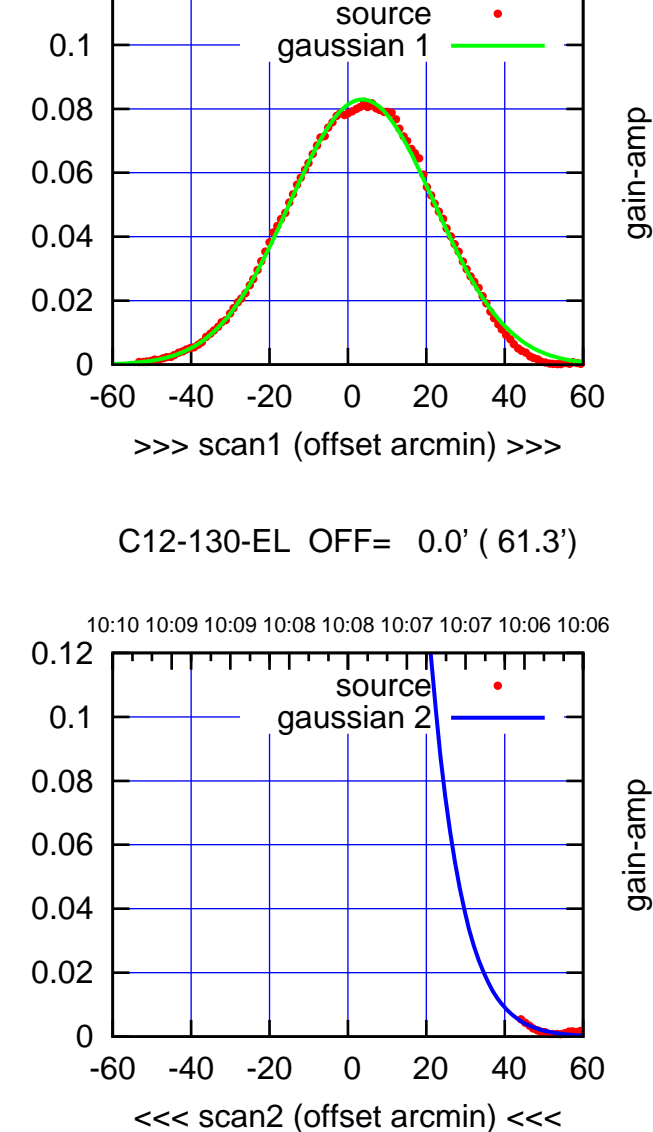

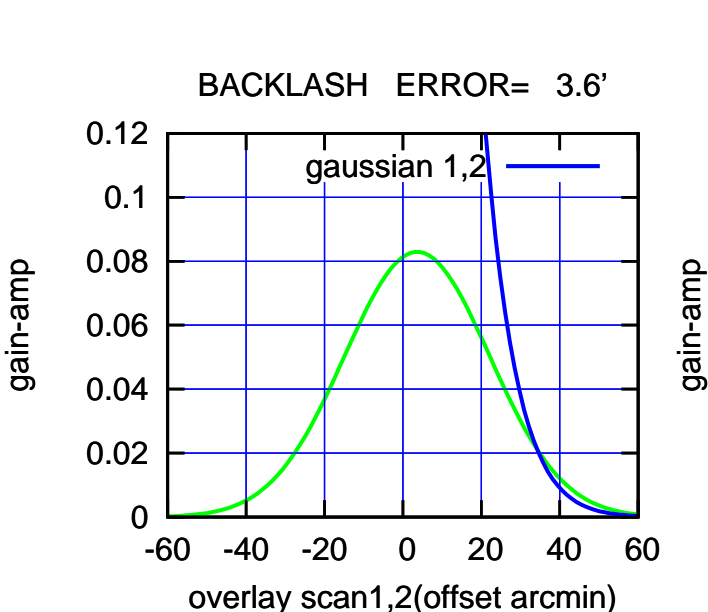

gain-amp

0.12

(591 MHz.)

(-30'/m) 09Aug2017 10:08:00

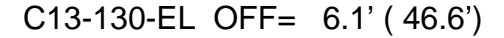

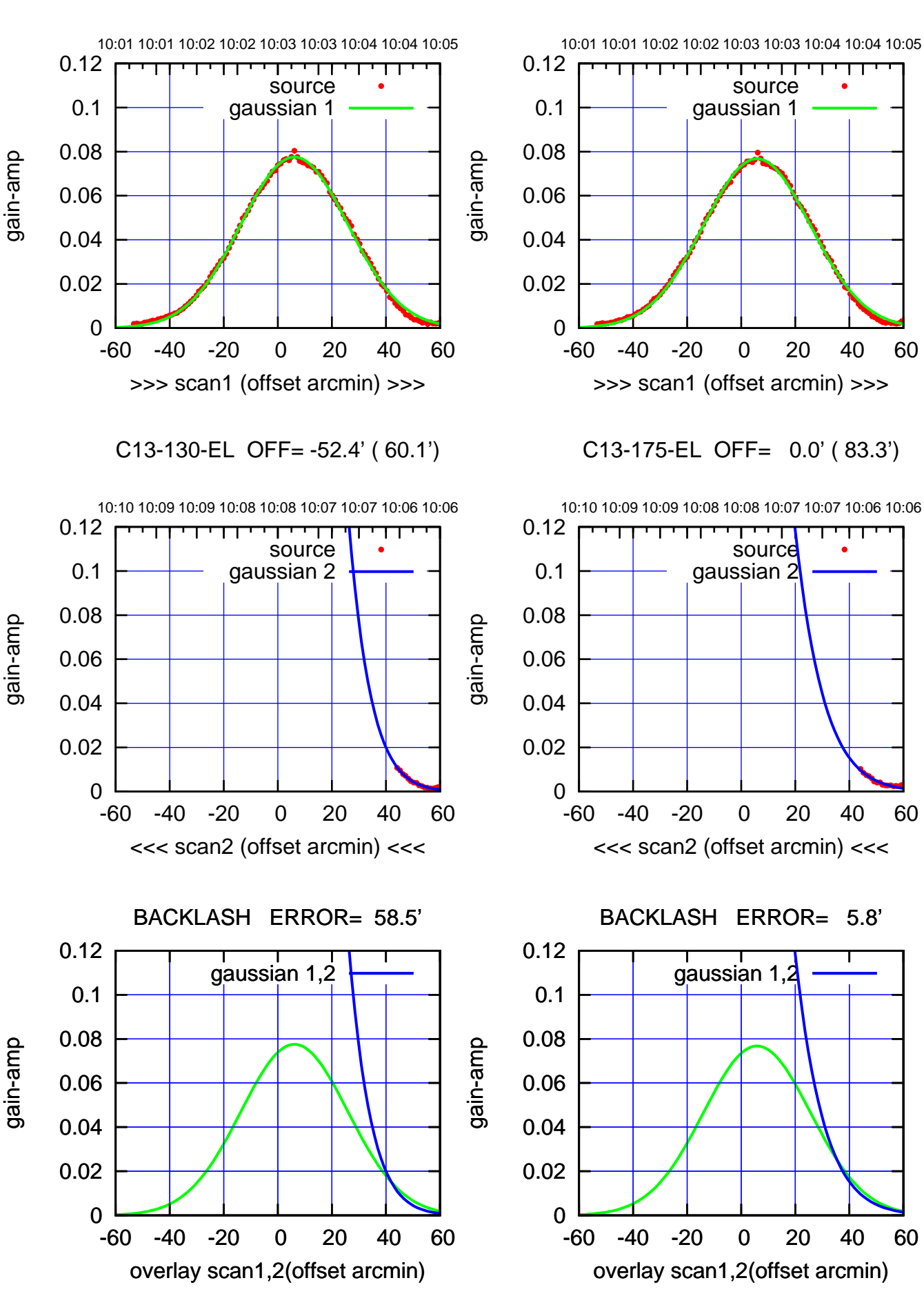

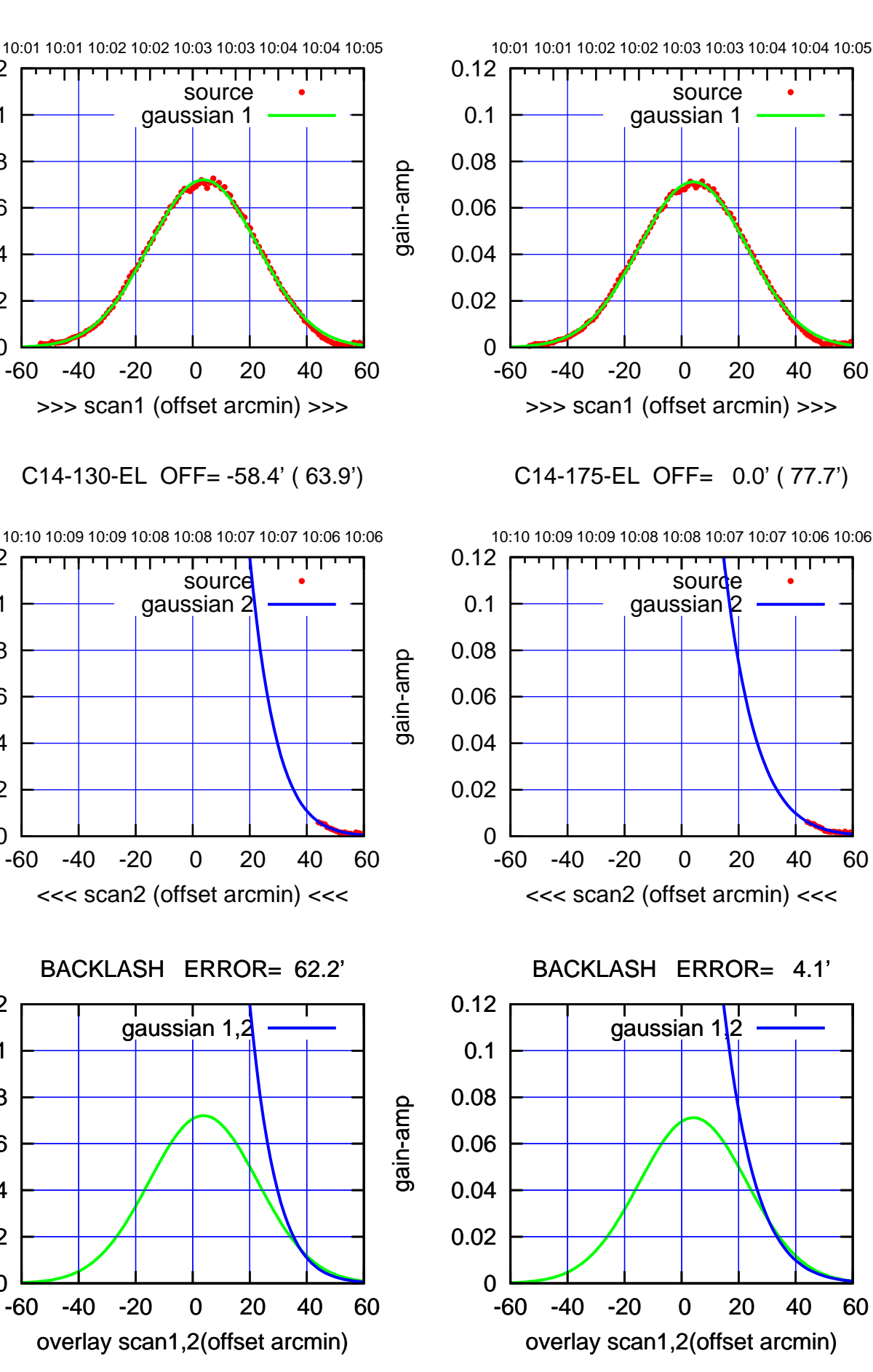

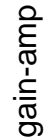

0

0

0

0.02

0.04

0.06

0.08

0.1

0.12

0.02

0.04

0.06

0.08

0.1

0.12

0.02

0.04

0.06

0.08

0.1

0.12

gain-amp

gain-amp

(-30'/m) 09Aug2017 10:08:00 (-30'/m) 09Aug2017 10:08:00

(+300) 09Aug200 (+300) 09Aug200

(+30'/m) 09Aug2017 10:03:00

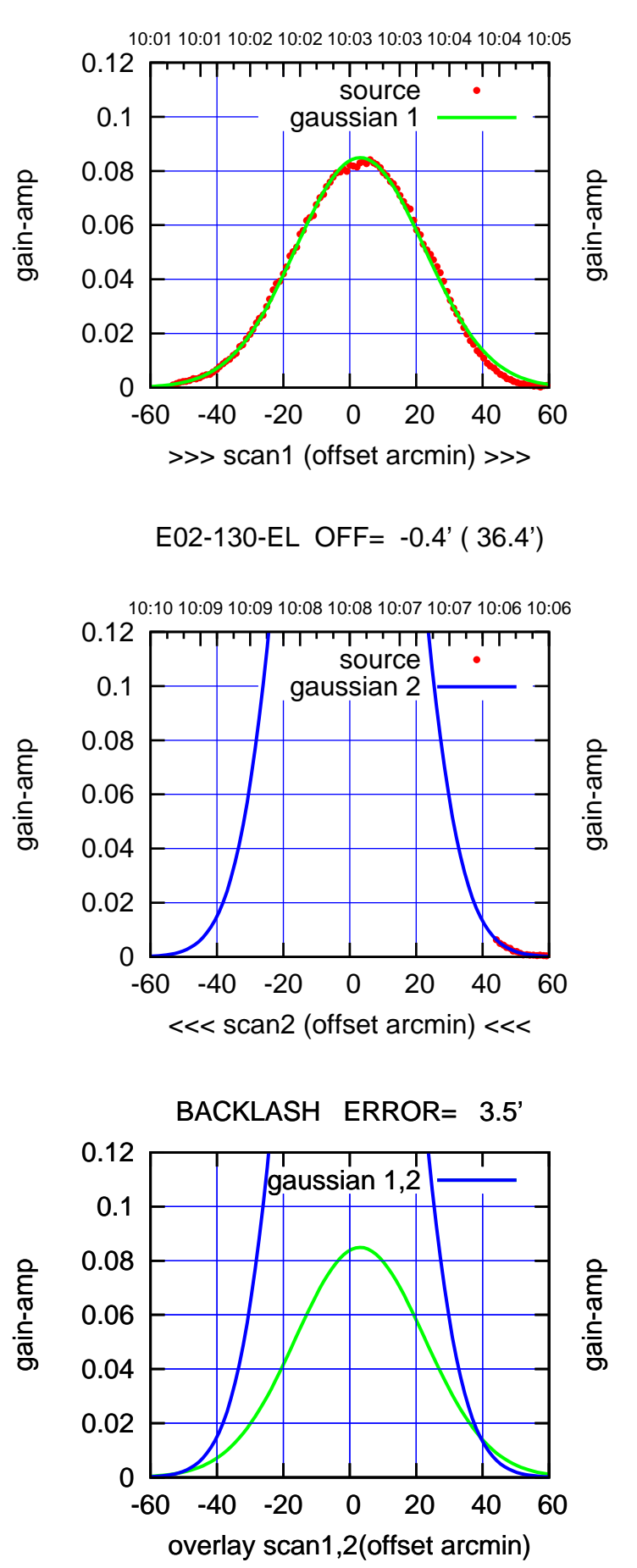

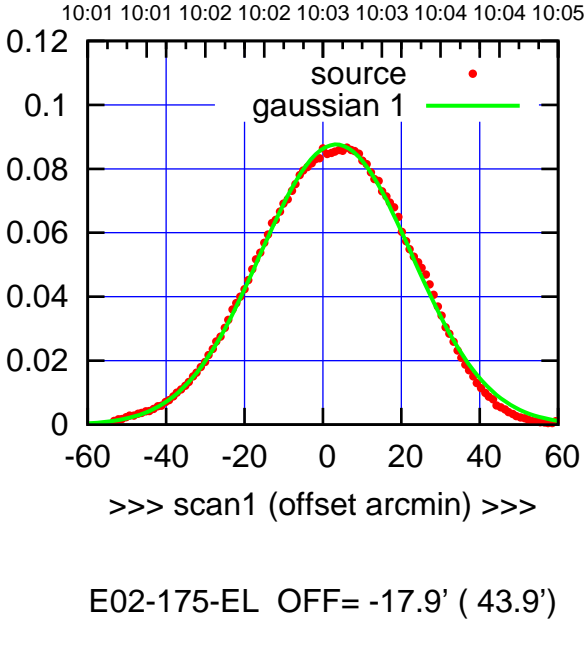

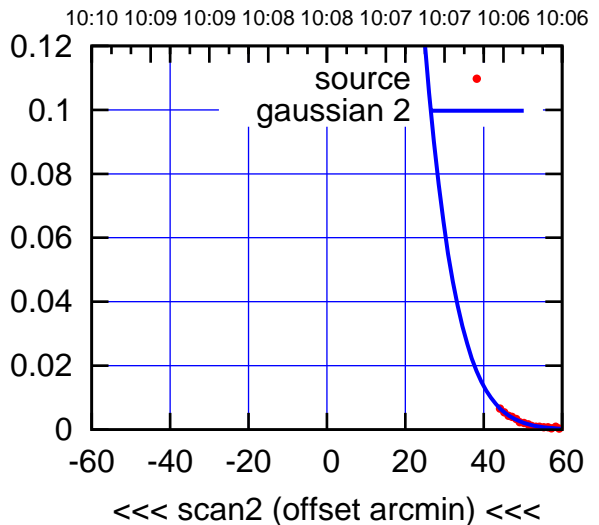

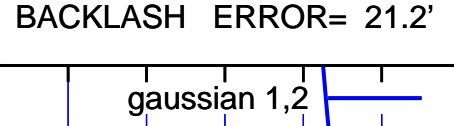

0.12

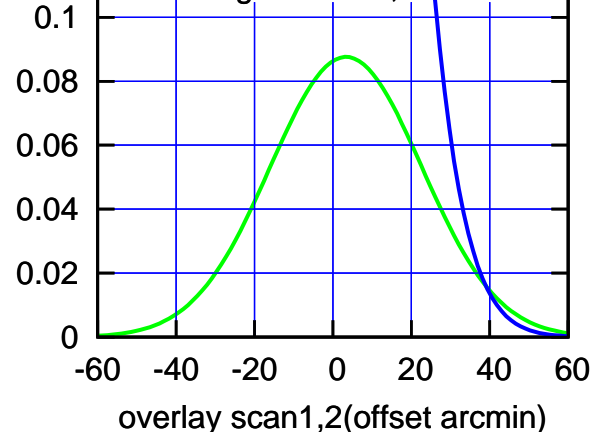

(+300) 09Aug200 (+300) 09Aug200

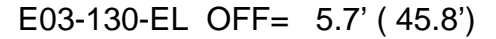

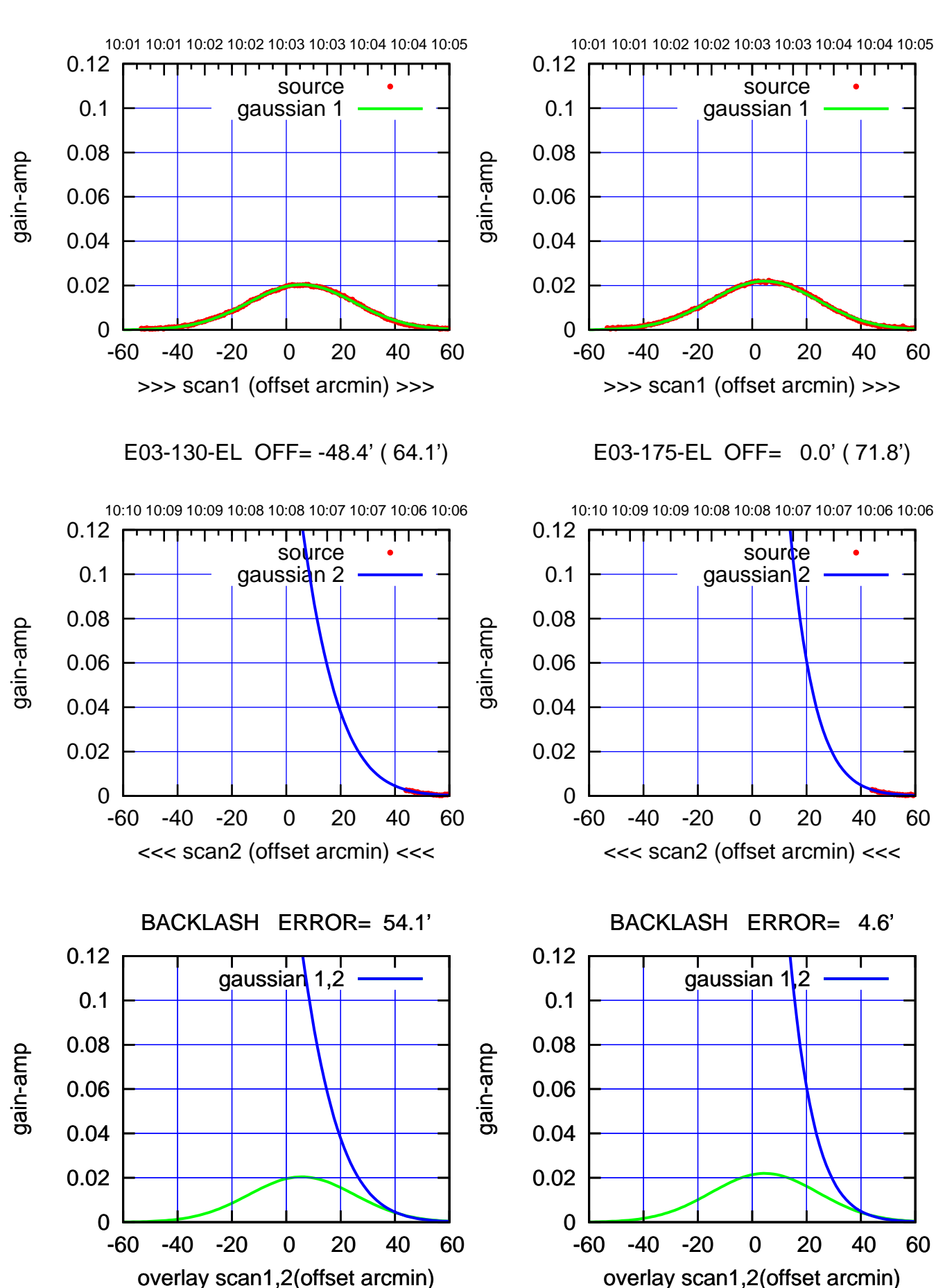

gain-amp

gain-amp

gain-amp

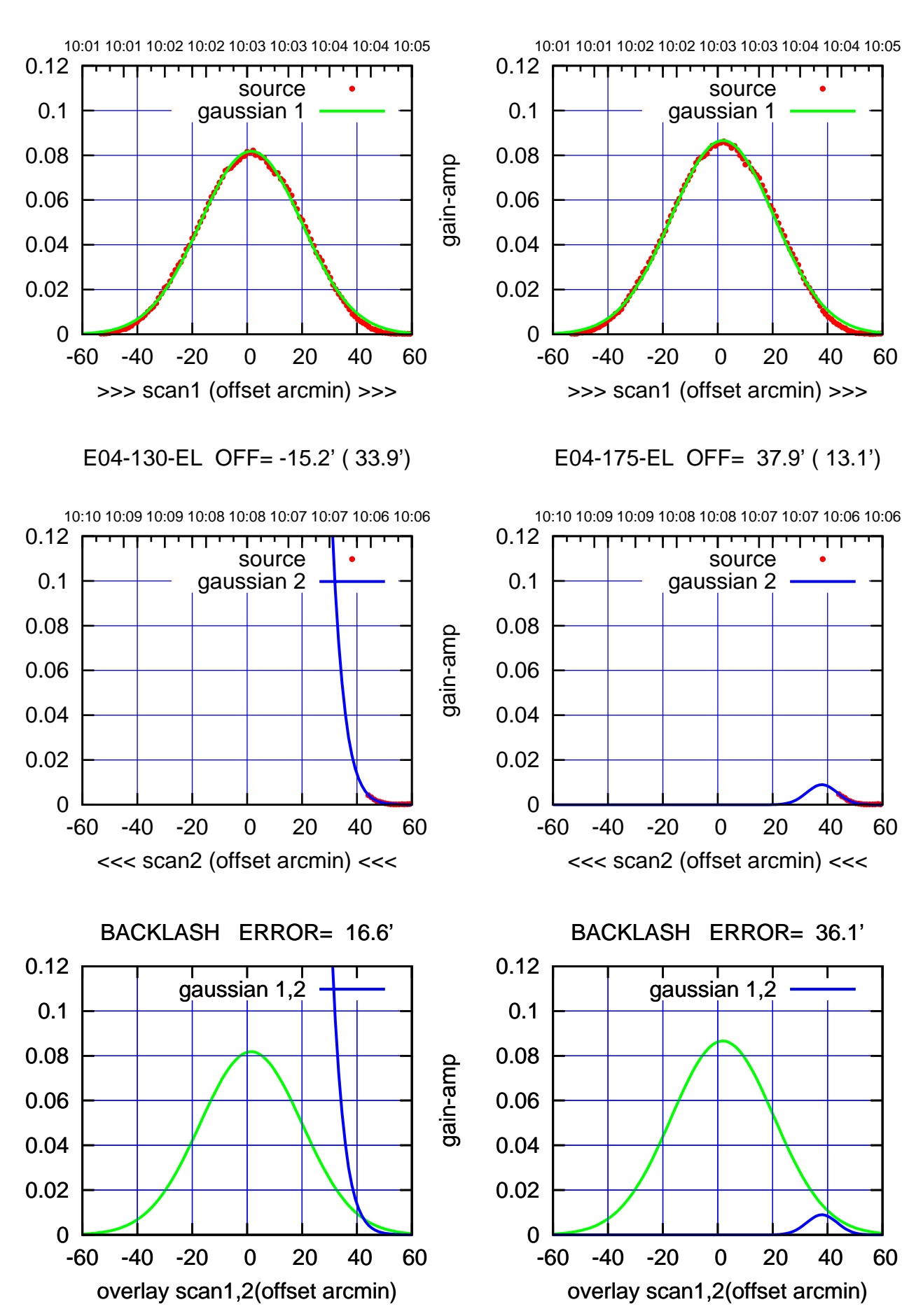

(+30'/m) 09Aug2017 10:03:00 (+300) 09Aug200 (+300) 09Aug200

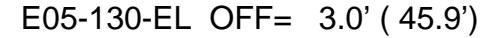

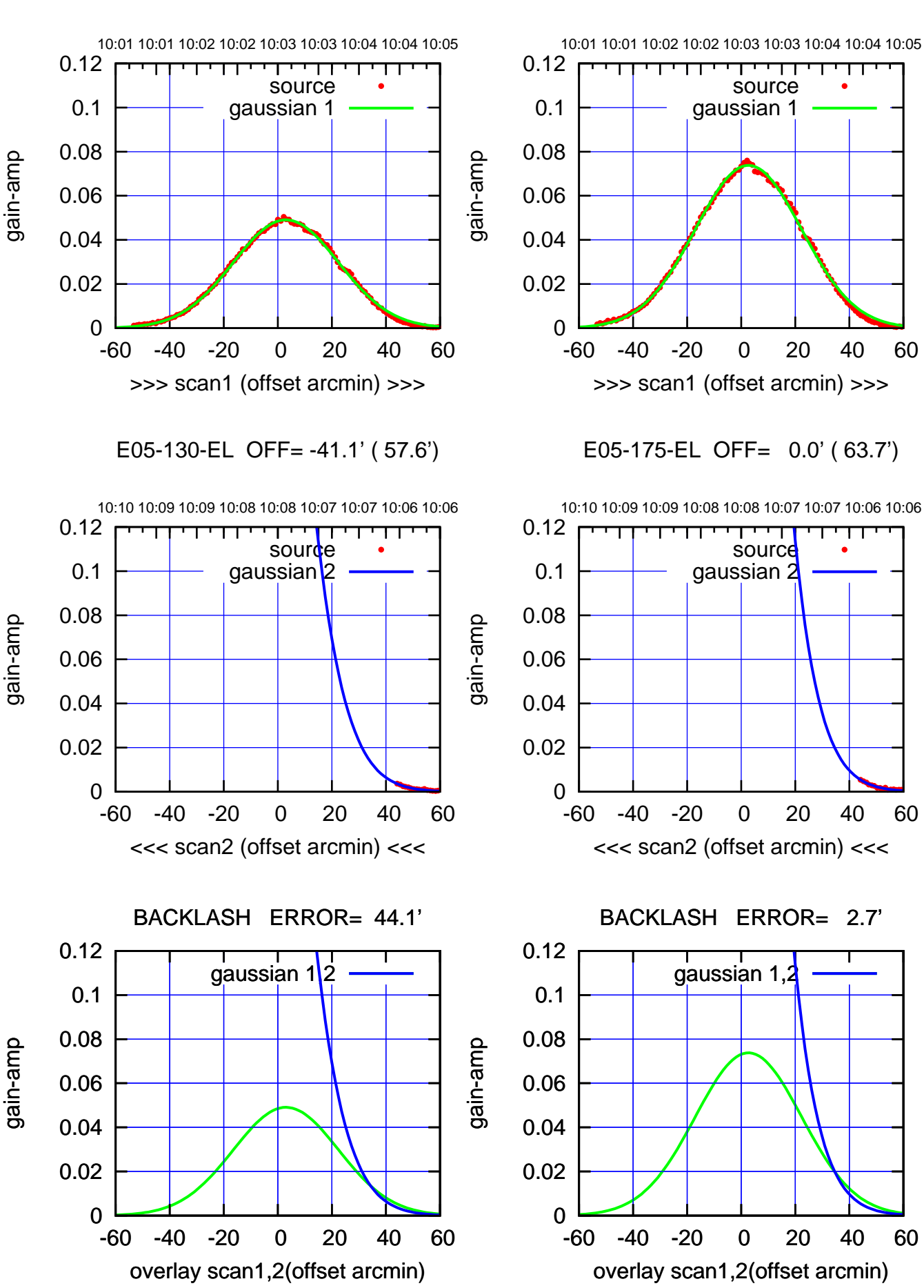

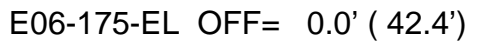

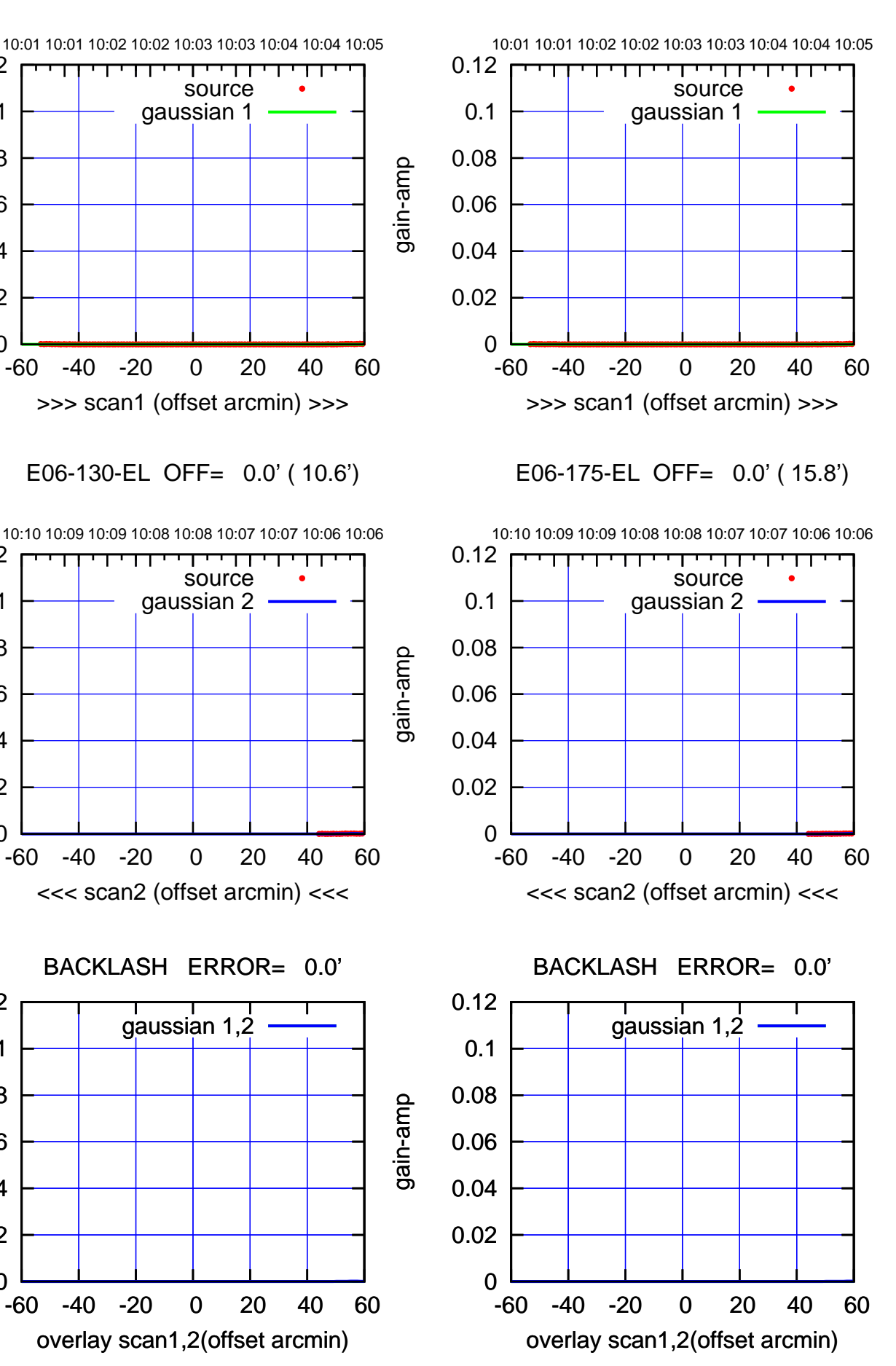

gain-amp

0

0

0

0.02

0.04

0.06

0.08

0.1

0.12

0.02

0.04

0.06

0.08

0.1

0.12

0.02

0.04

0.06

0.08

0.1

0.12

gain-amp

gain-amp

(-30'/m) 09Aug2017 10:08:00 (-30'/m) 09Aug2017 10:08:00

(+300) 09Aug200 (+300) 09Aug200

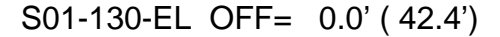

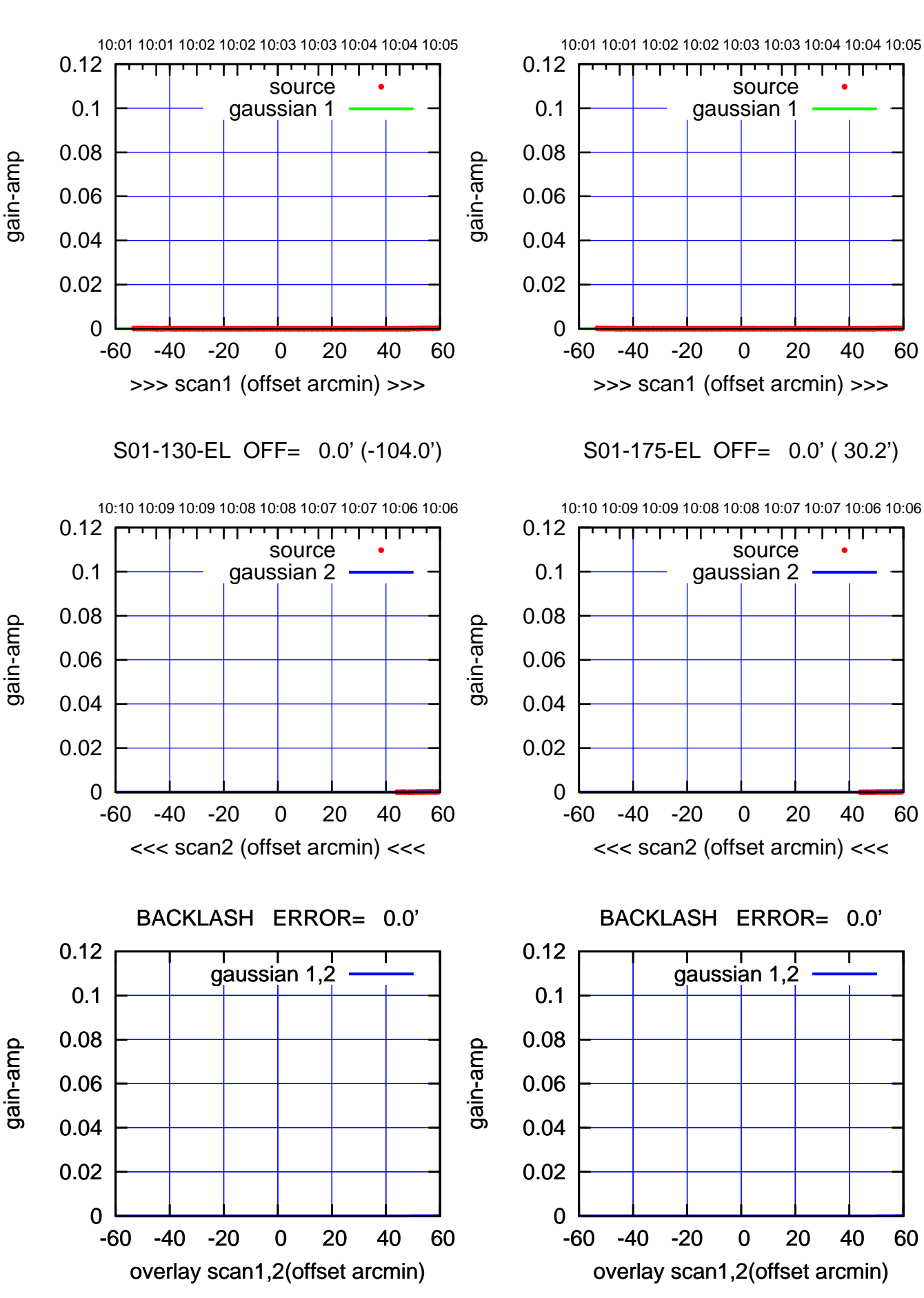

ΤΠ

source gaussian 1

परमा

source gaussian 2

┰

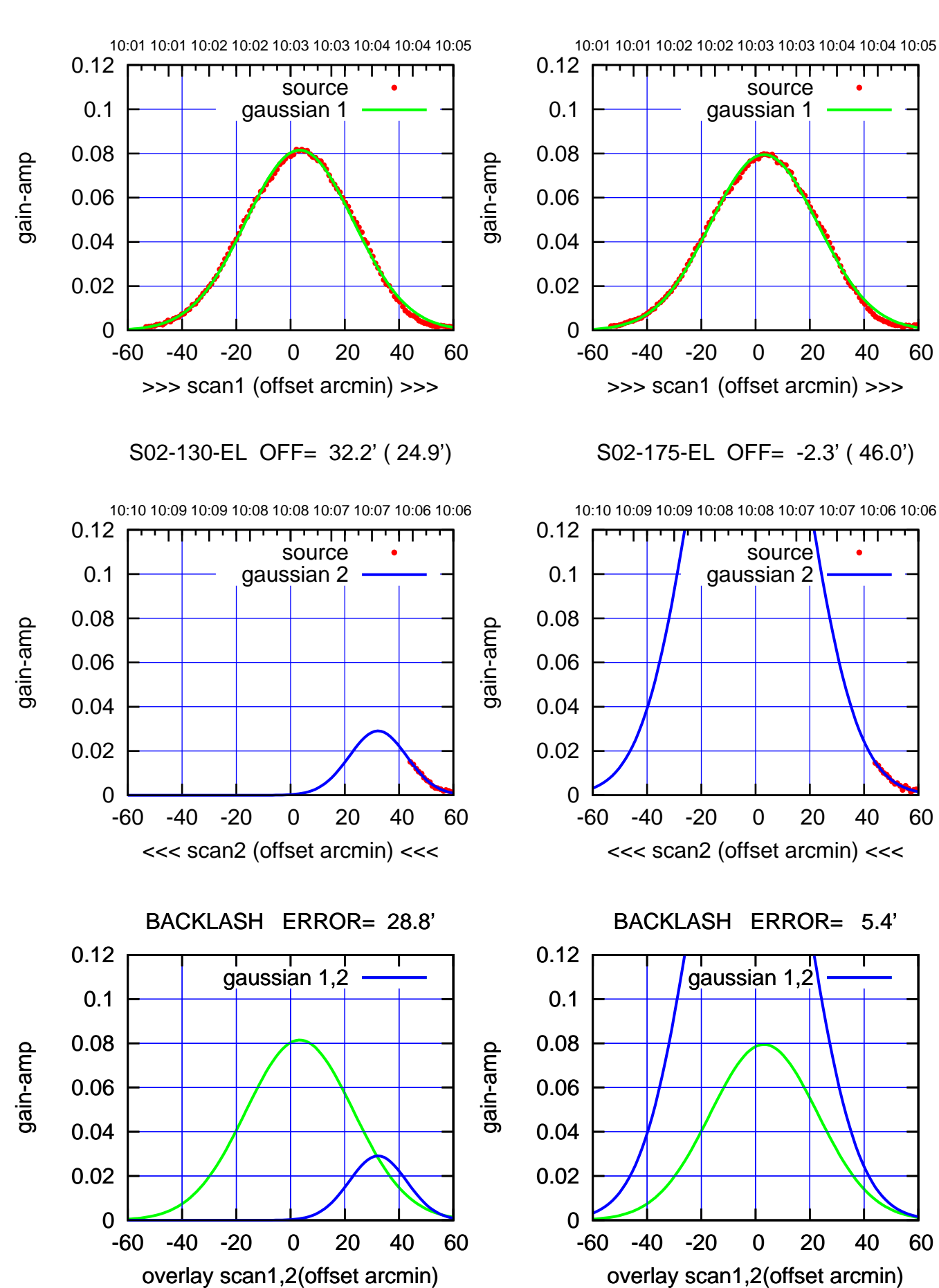

(+30'/m) 09Aug2017 10:03:00 (+300) 09Aug200 (+300) 09Aug200

> (-30'/m) 09Aug2017 10:08:00 (-30'/m) 09Aug2017 10:08:00

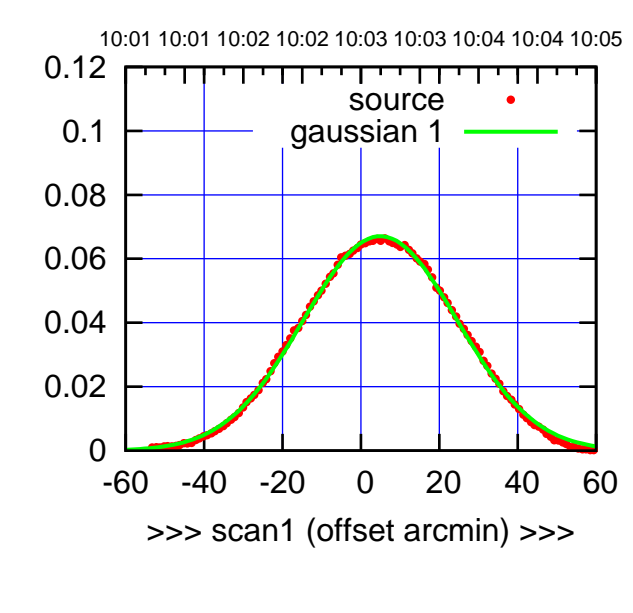

S03-175-EL OFF= 36.2' ( 19.1')

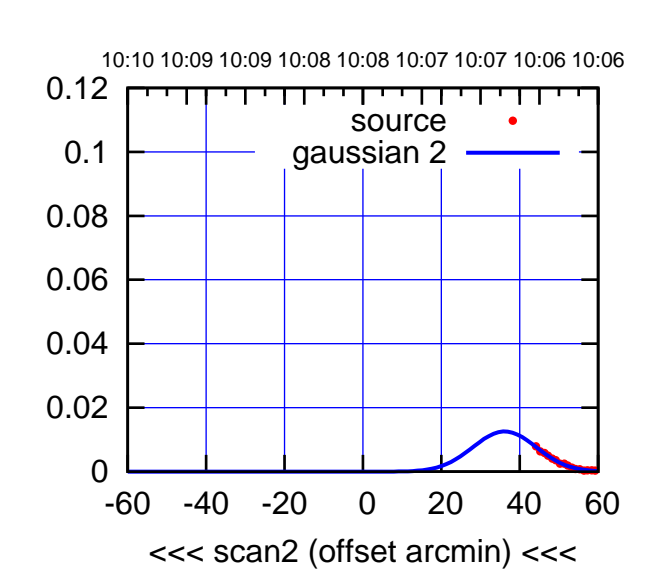

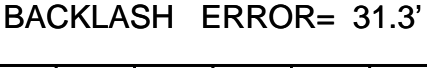

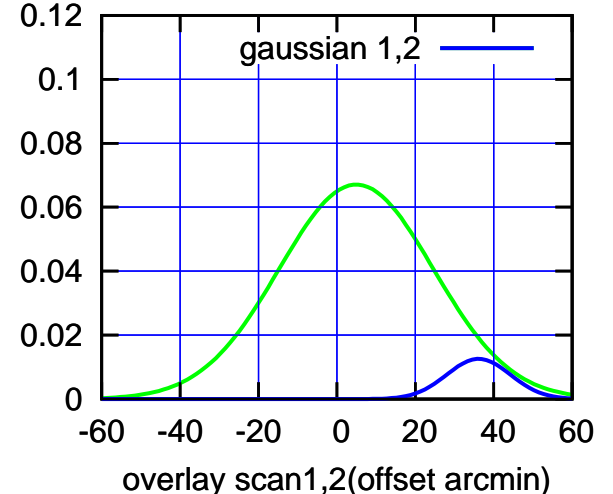

10:01 10:01 10:02 10:02 10:03 10:03 10:04 10:04 10:05 0.12 TT TT TT source 0.1 gaussian 1 0.08 gain-amp 0.06 0.04 0.02 0 -60 -40 -20 0 20 40 60 >>> scan1 (offset arcmin) >>>

S03-130-EL OFF= 33.9' ( 21.0')

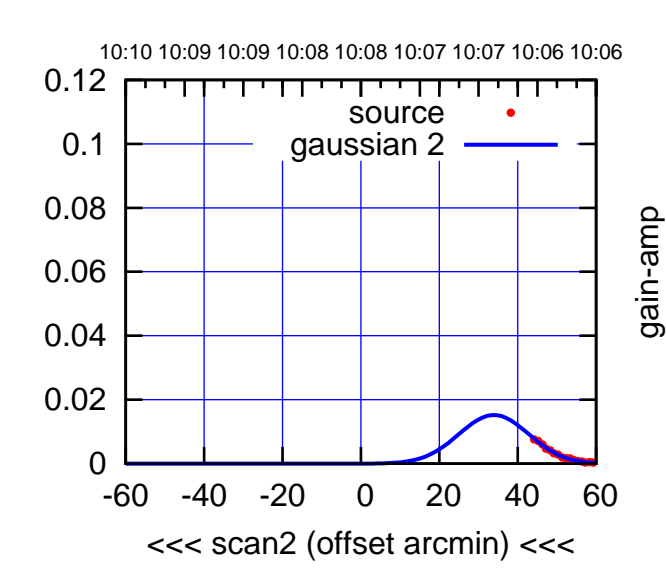

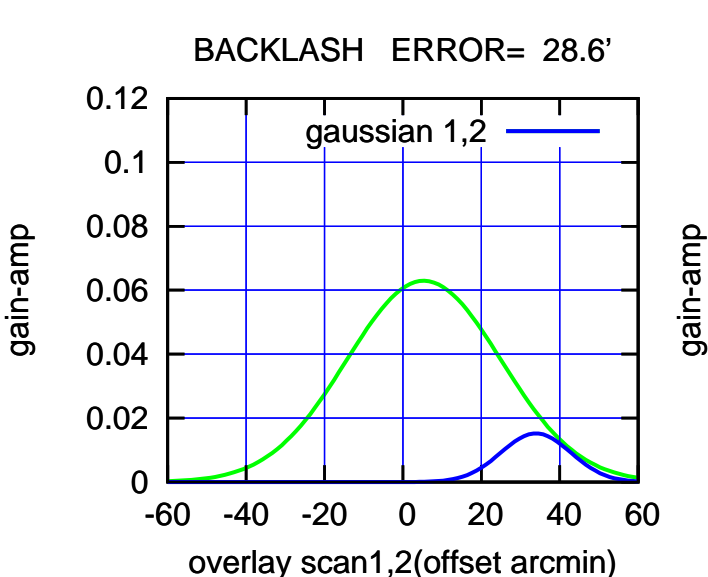

gain-amp

(-30'/m) 09Aug2017 10:08:00

(-30'/m) 09Aug2017 10:08:00

(+300) 09Aug200 (+300) 09Aug200

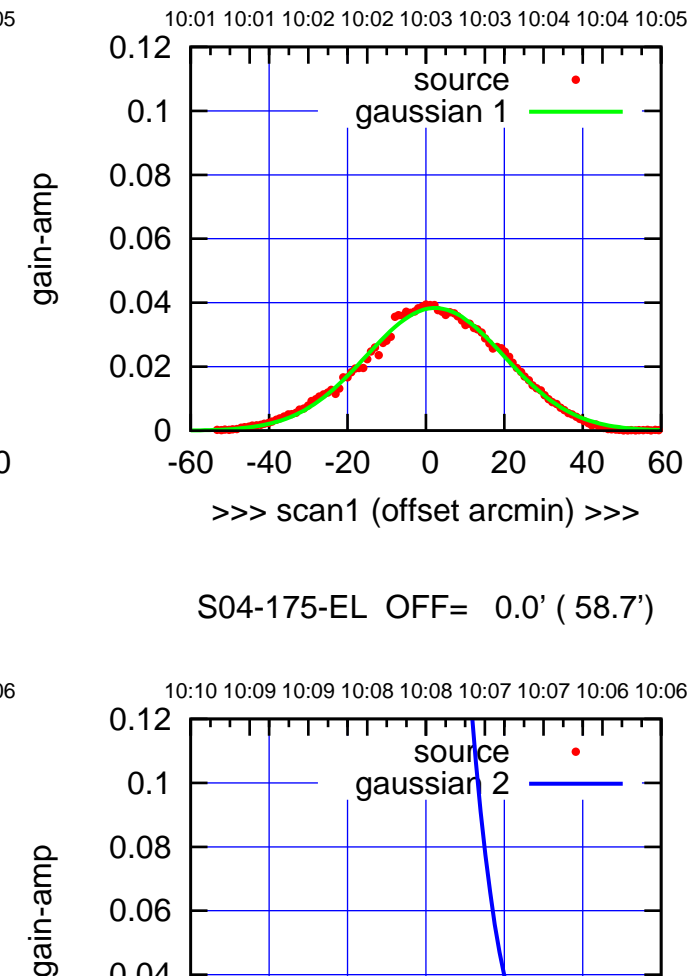

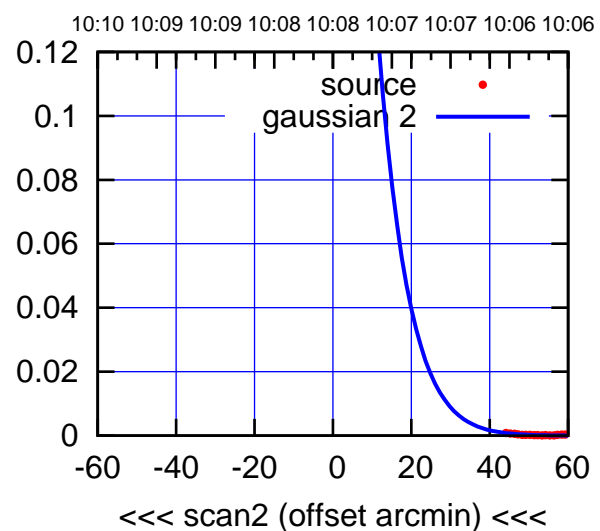

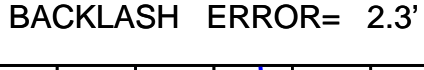

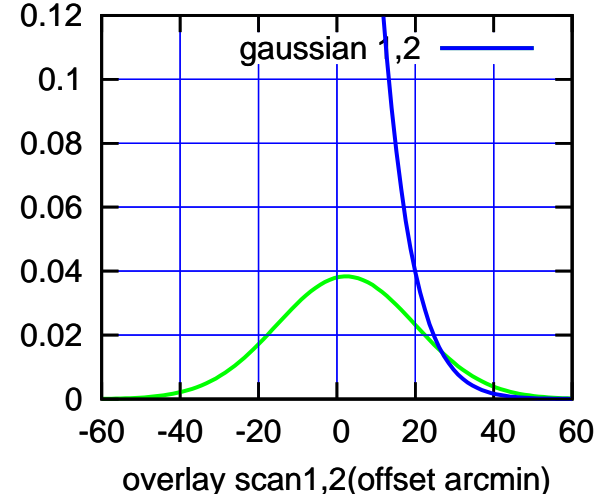

10:01 10:01 10:02 10:02 10:03 10:03 10:04 10:04 10:05 0.12 TT ' ' TT source 0.1 gaussian 1 0.08 0.06 0.04 0.02 0 -60 -40 -20 0 20 40 60 >>> scan1 (offset arcmin) >>>

S04-130-EL OFF= -31.9' ( 39.5')

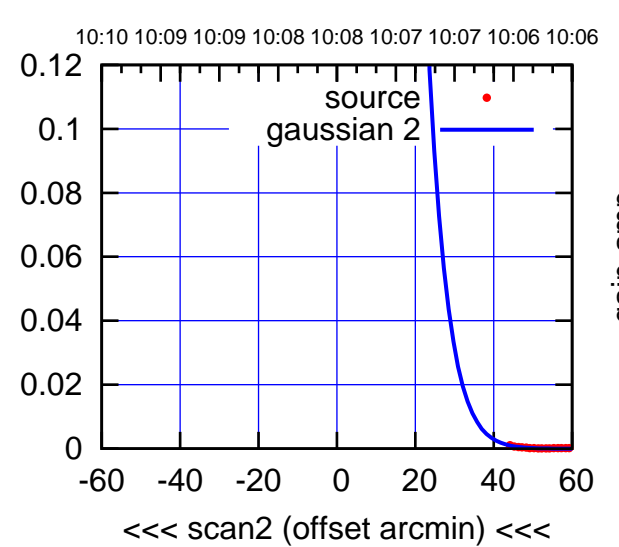

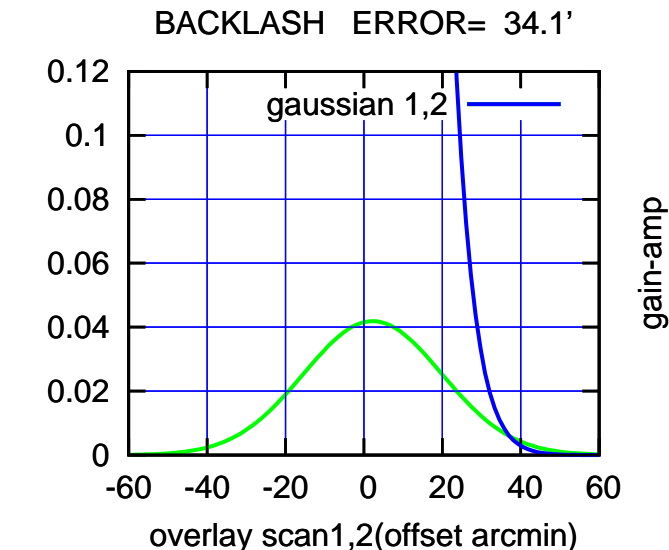

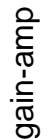

(-30'/m) 09Aug2017 10:08:00

(-30'/m) 09Aug2017 10:08:00

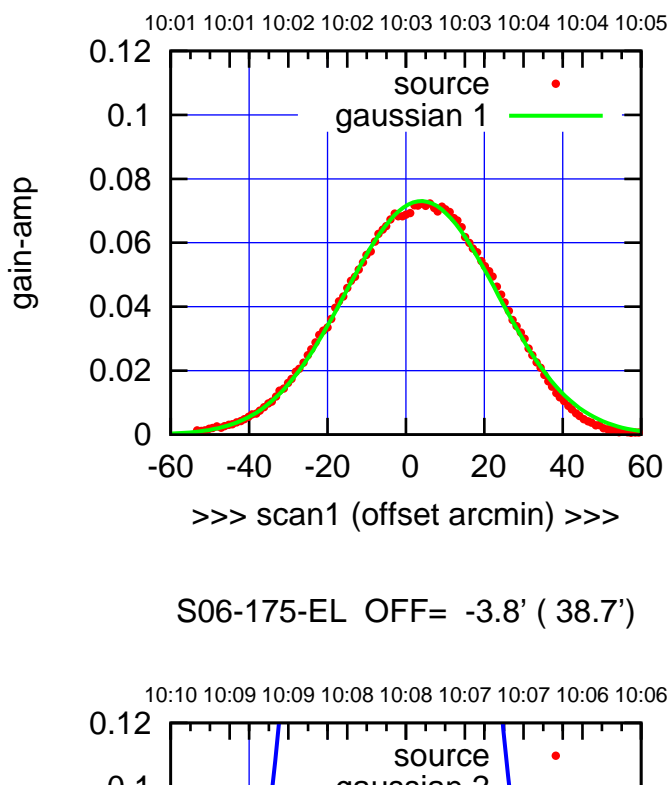

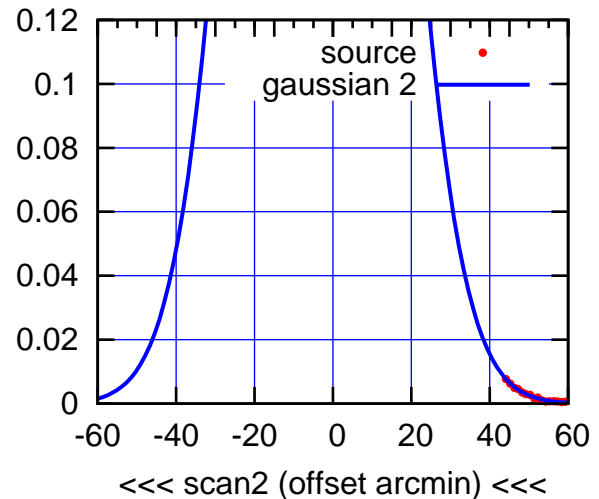

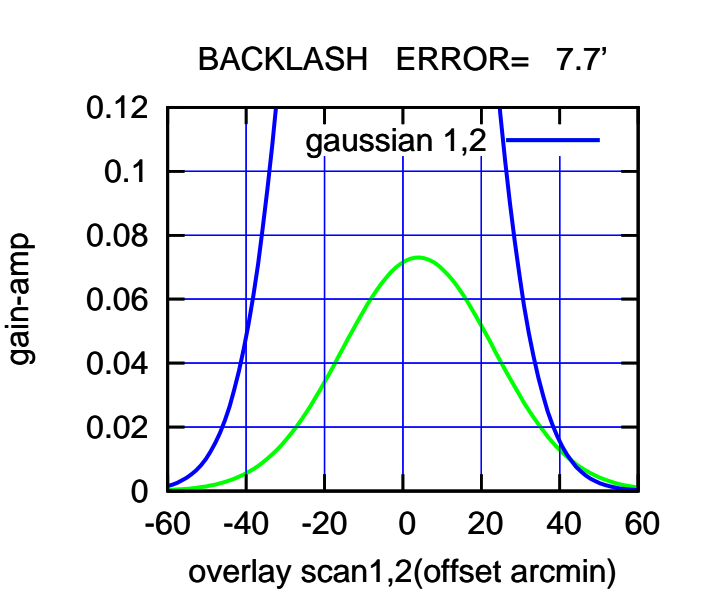

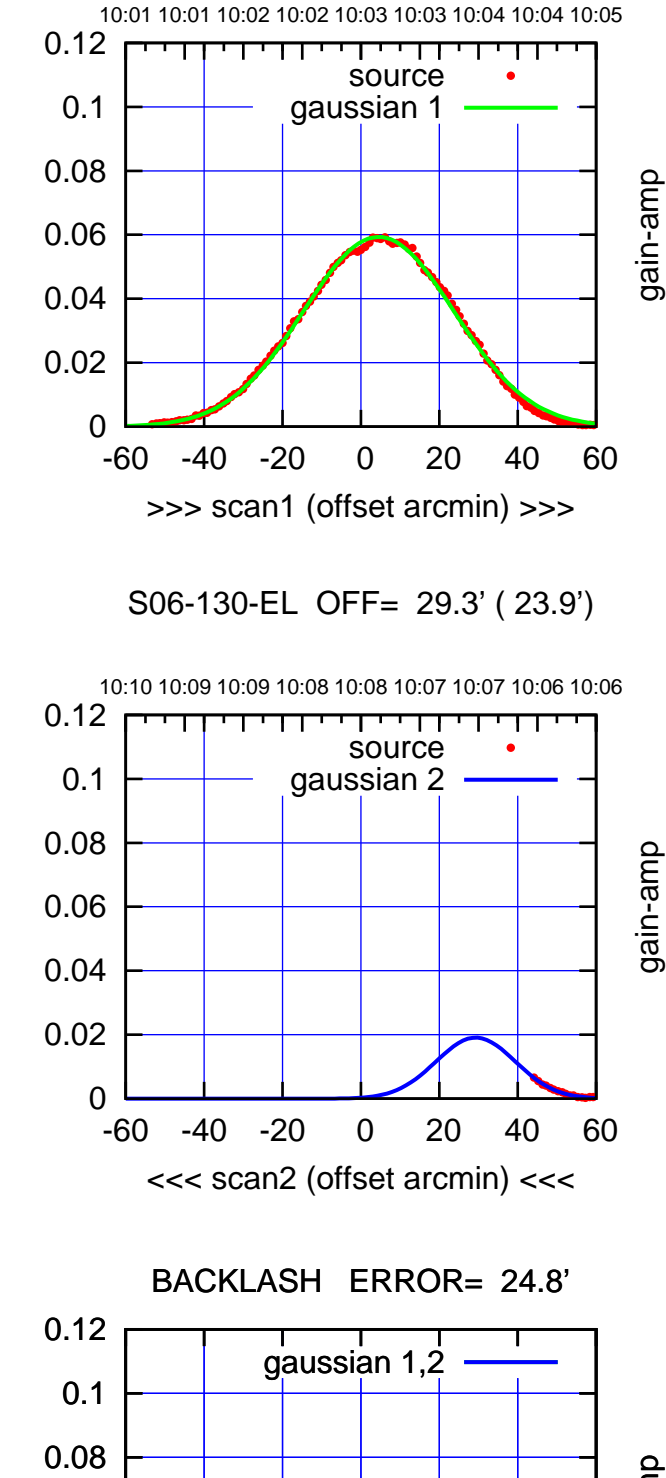

-60 -40 -20 0 20 40 60

overlay scan1,2(offset arcmin)

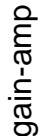

gain-amp

0

0.02

0.04

0.06

source

गाणा

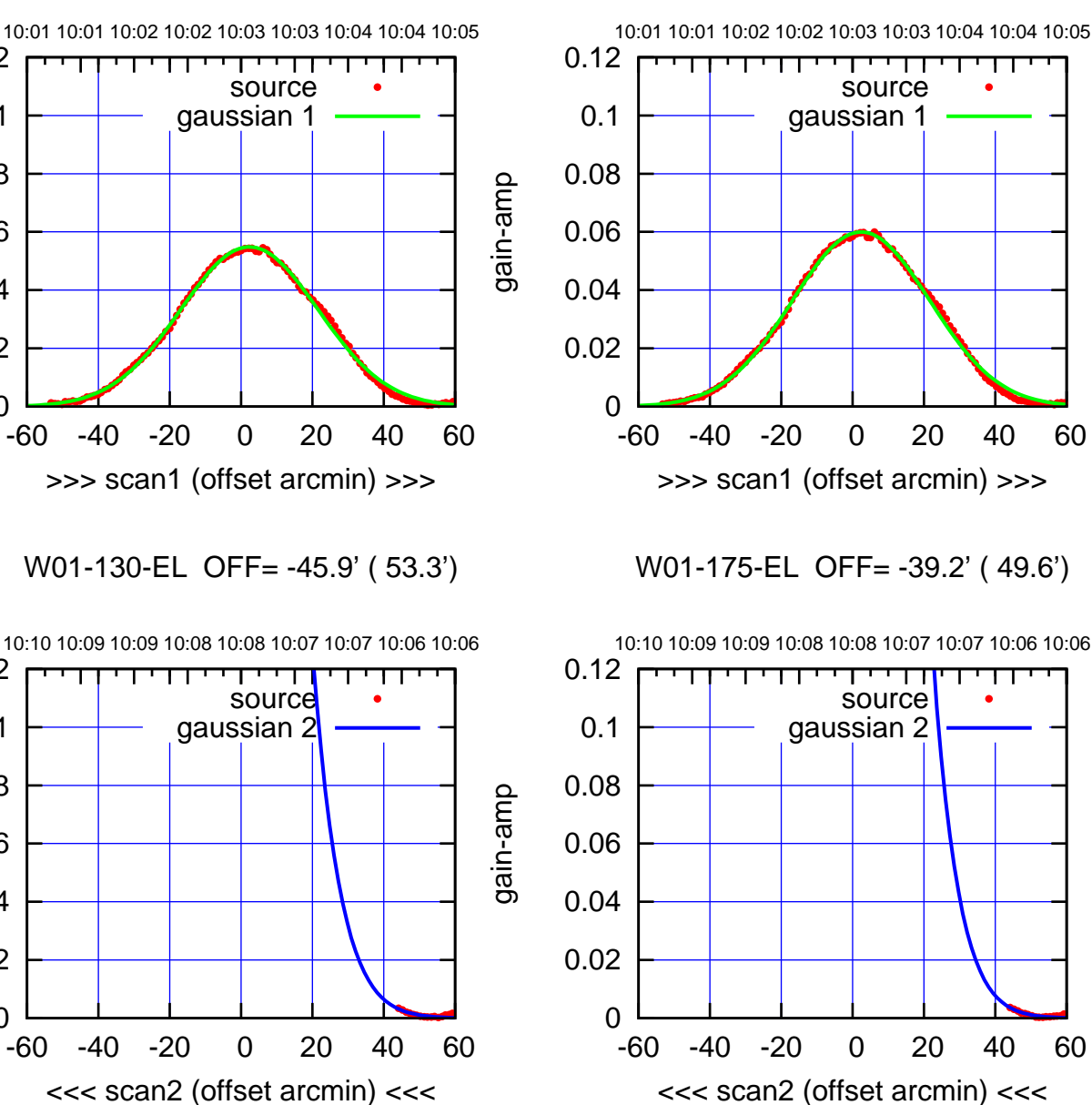

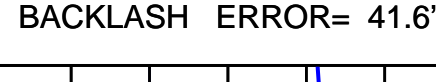

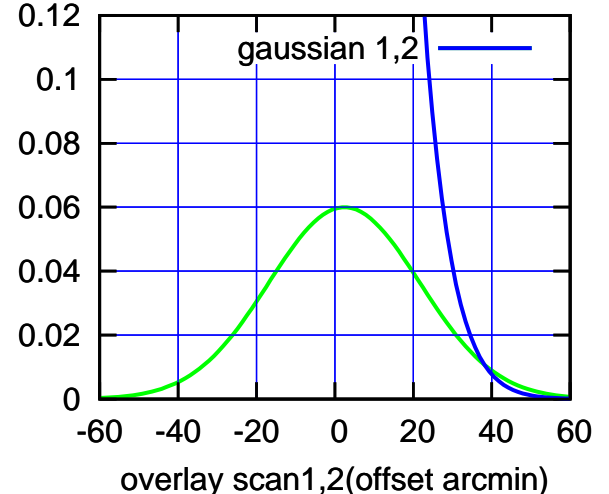

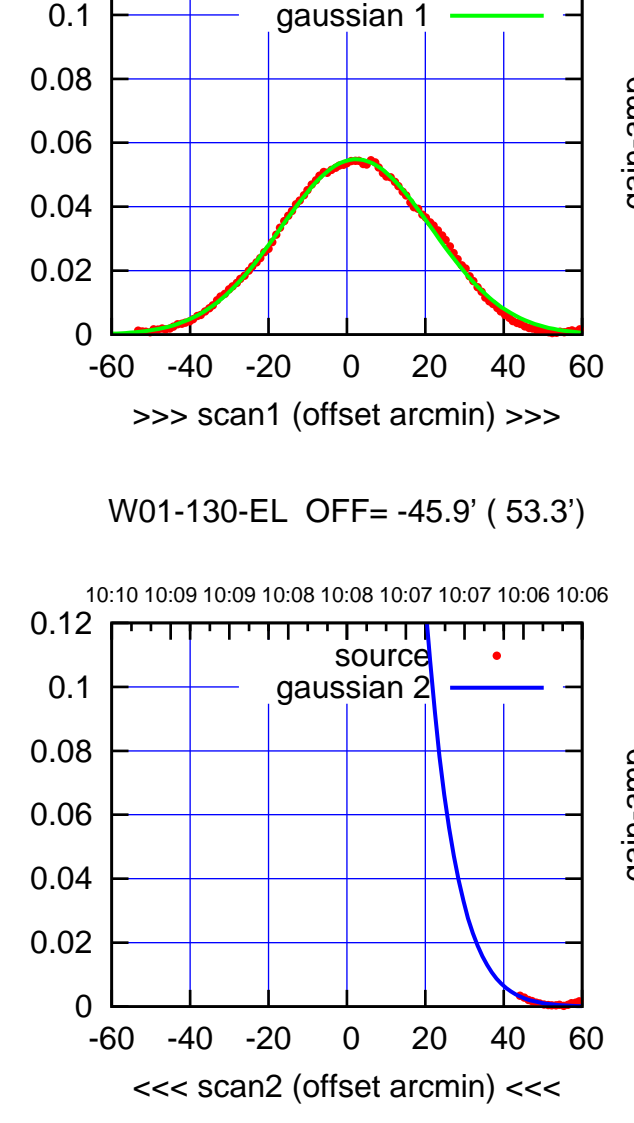

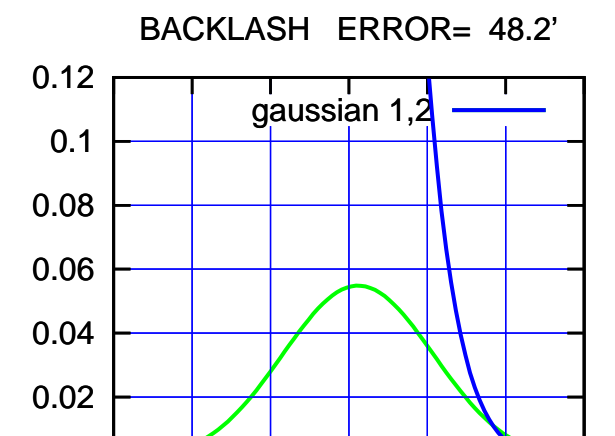

-60 -40 -20 0 20 40 60

gain-amp

overlay scan1,2(offset arcmin)

0.12

gain-amp

gain-amp

0

(591 MHz.)

(-30'/m) 09Aug2017 10:08:00

(-30'/m) 09Aug2017 10:08:00

(+300) 09Aug200 (+300) 09Aug200

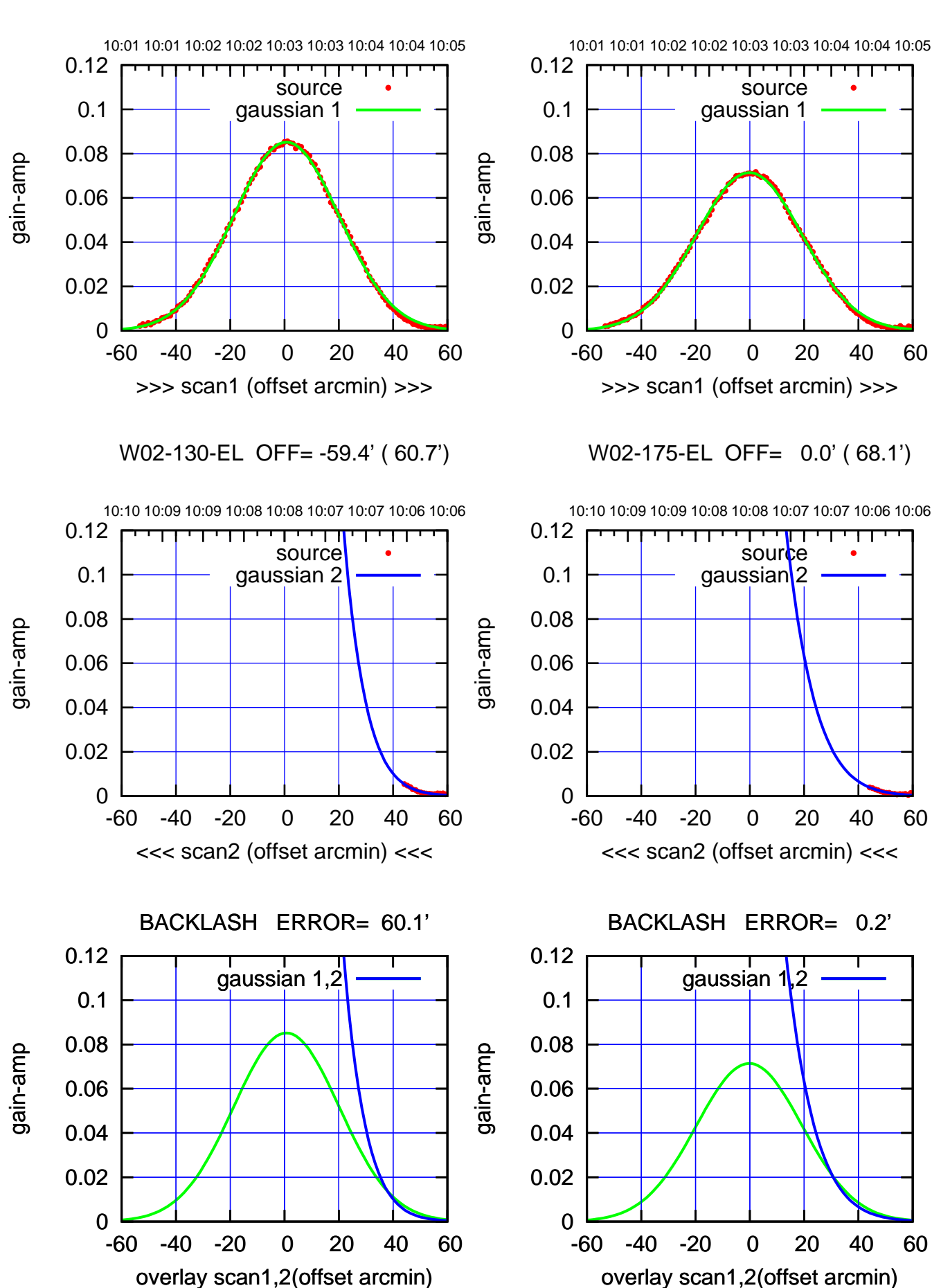

(+30'/m) 09Aug2017 10:03:00 (+300) 09Aug200 (+300) 09Aug200

(-30'/m) 09Aug2017 10:08:00 (-30'/m) 09Aug2017 10:08:00

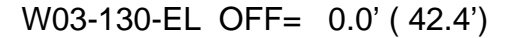

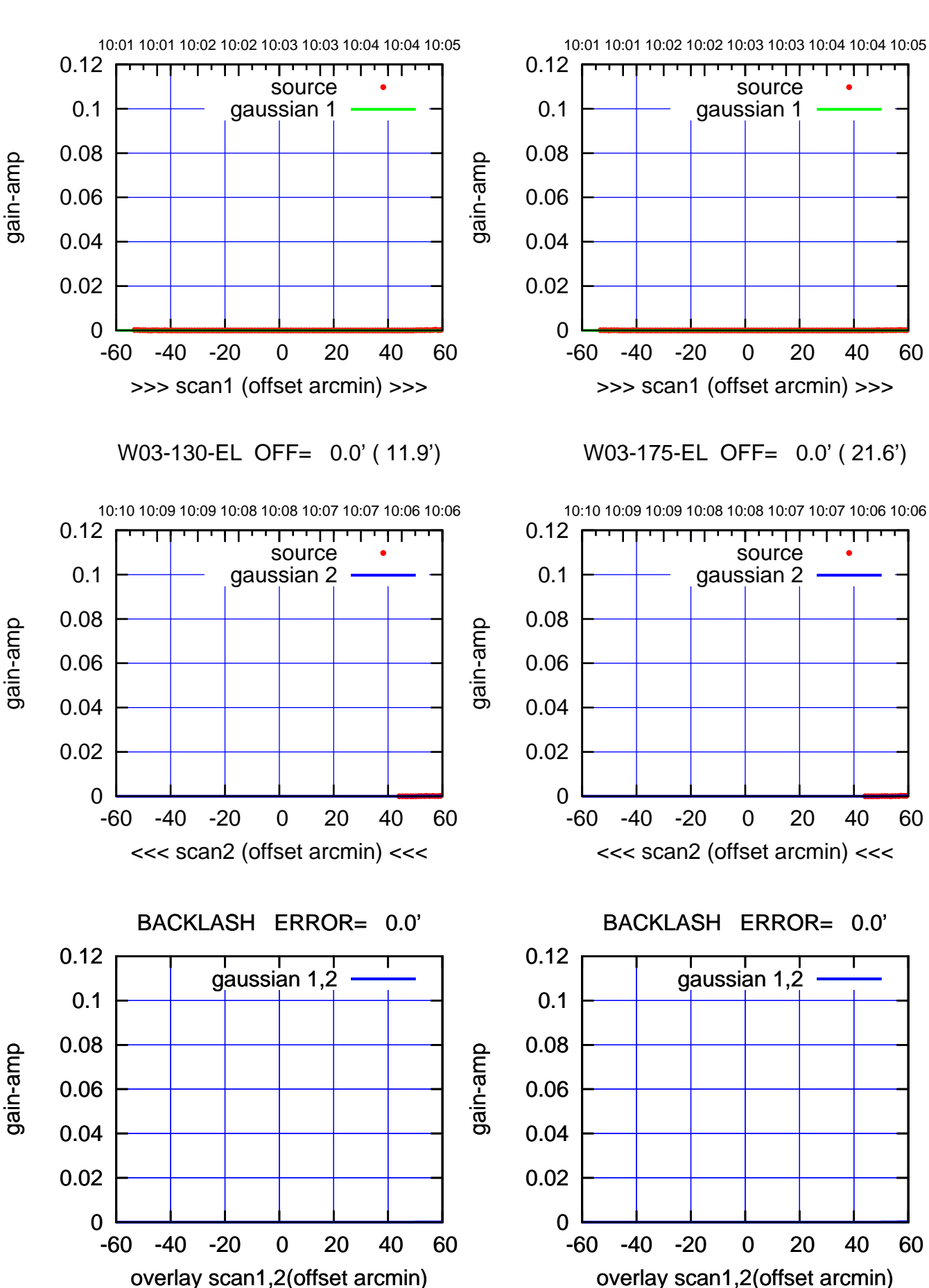

(-30'/m) 09Aug2017 10:08:00 (-30'/m) 09Aug2017 10:08:00

(+300) 09Aug200 (+300) 09Aug200

(+30'/m) 09Aug2017 10:03:00

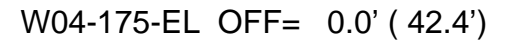

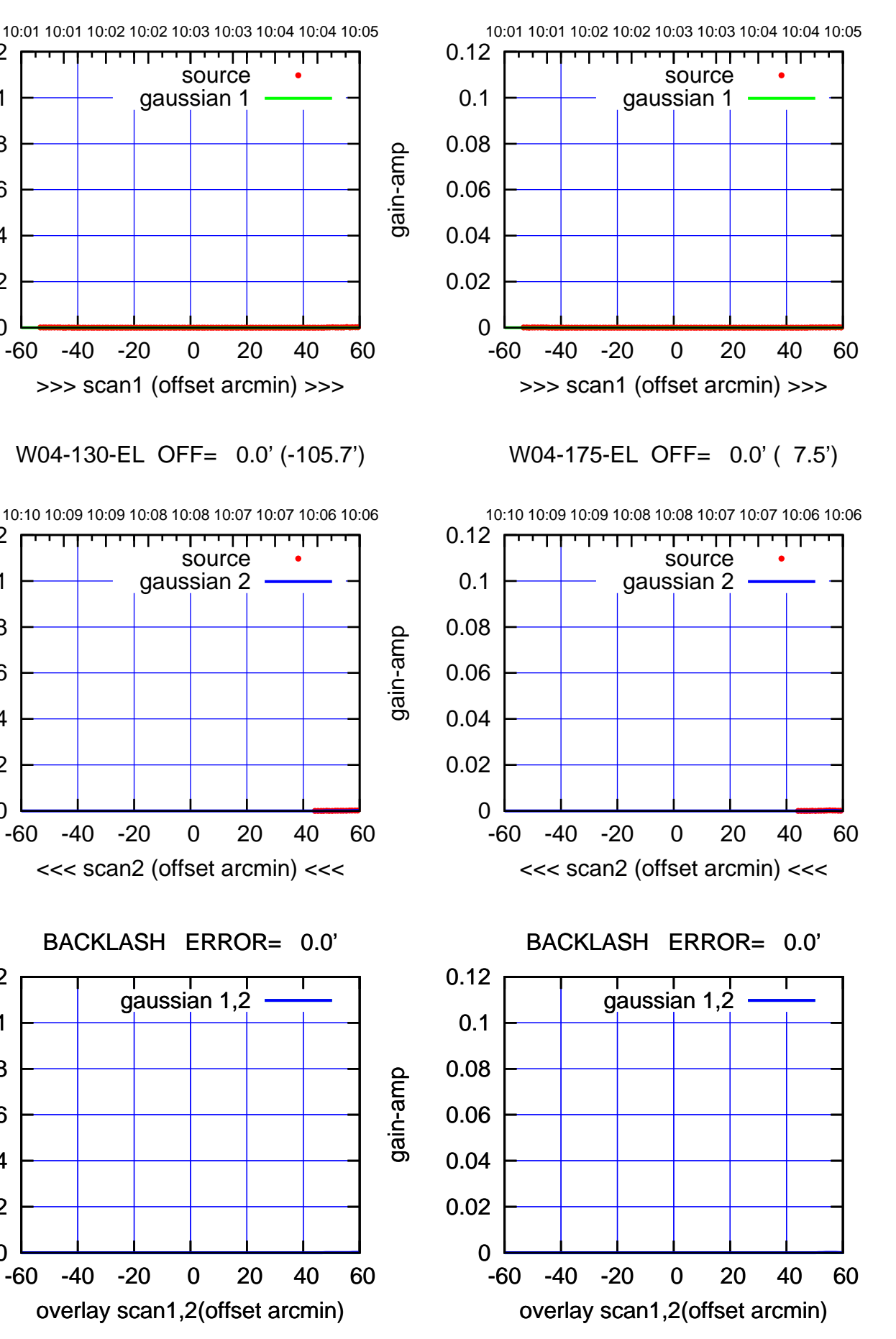

gain-amp

0

0

0

0.02

0.04

0.06

0.08

0.1

0.12

0.02

0.04

0.06

0.08

0.1

0.12

П

0.02

0.04

0.06

0.08

0.1

0.12

gain-amp

gain-amp

(-30'/m) 09Aug2017 10:08:00 (-30'/m) 09Aug2017 10:08:00

(+300) 09Aug200 (+300) 09Aug200

overlay scan1,2(offset arcmin)

BACKLASH ERROR= 36.7'

gaussian 1,2

source gaussian 1

TT ' ' TT

source gaussian 2

णा

┯┯

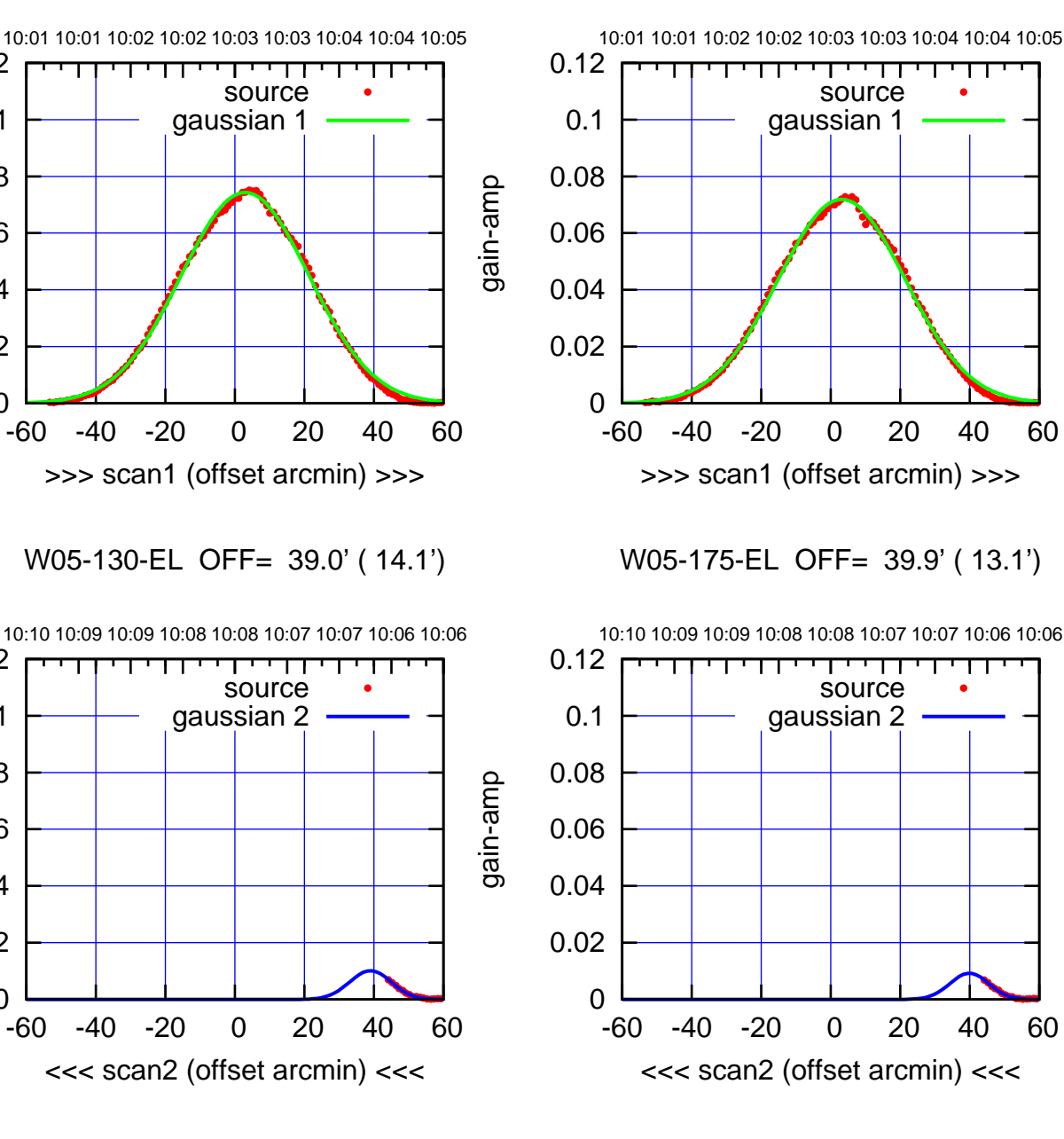

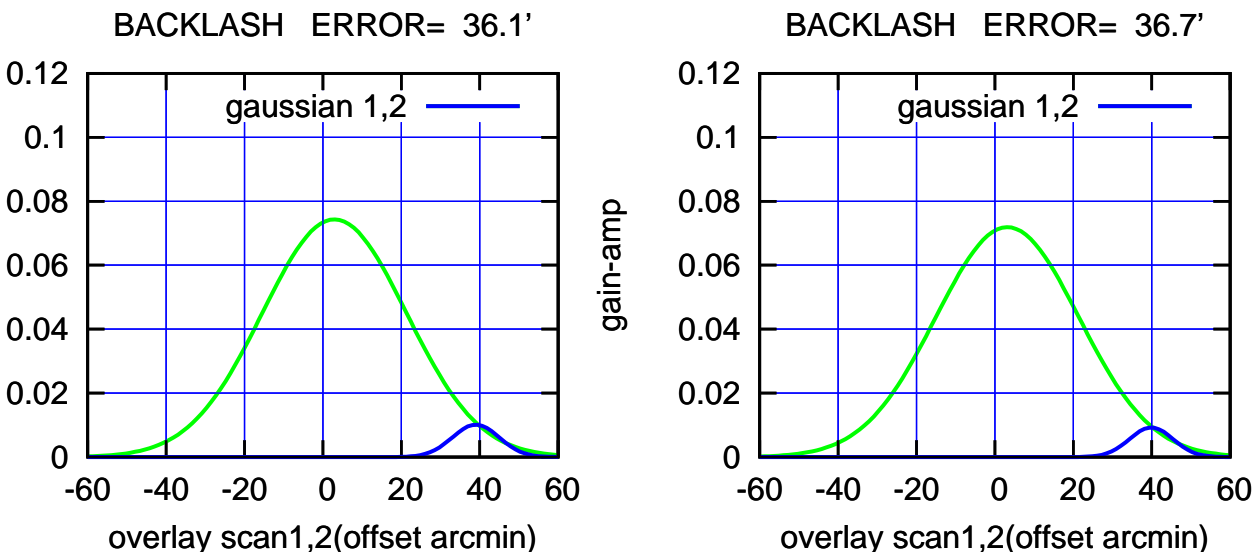

(+300) 09Aug200 (+300) 09Aug200

(+30'/m) 09Aug2017 10:03:00

0

0

0.1

0.02

0.04

0.06

0.08

0.1

0.12

0.02

0.04

0.06

0.08

0.1

0.12

gain-amp

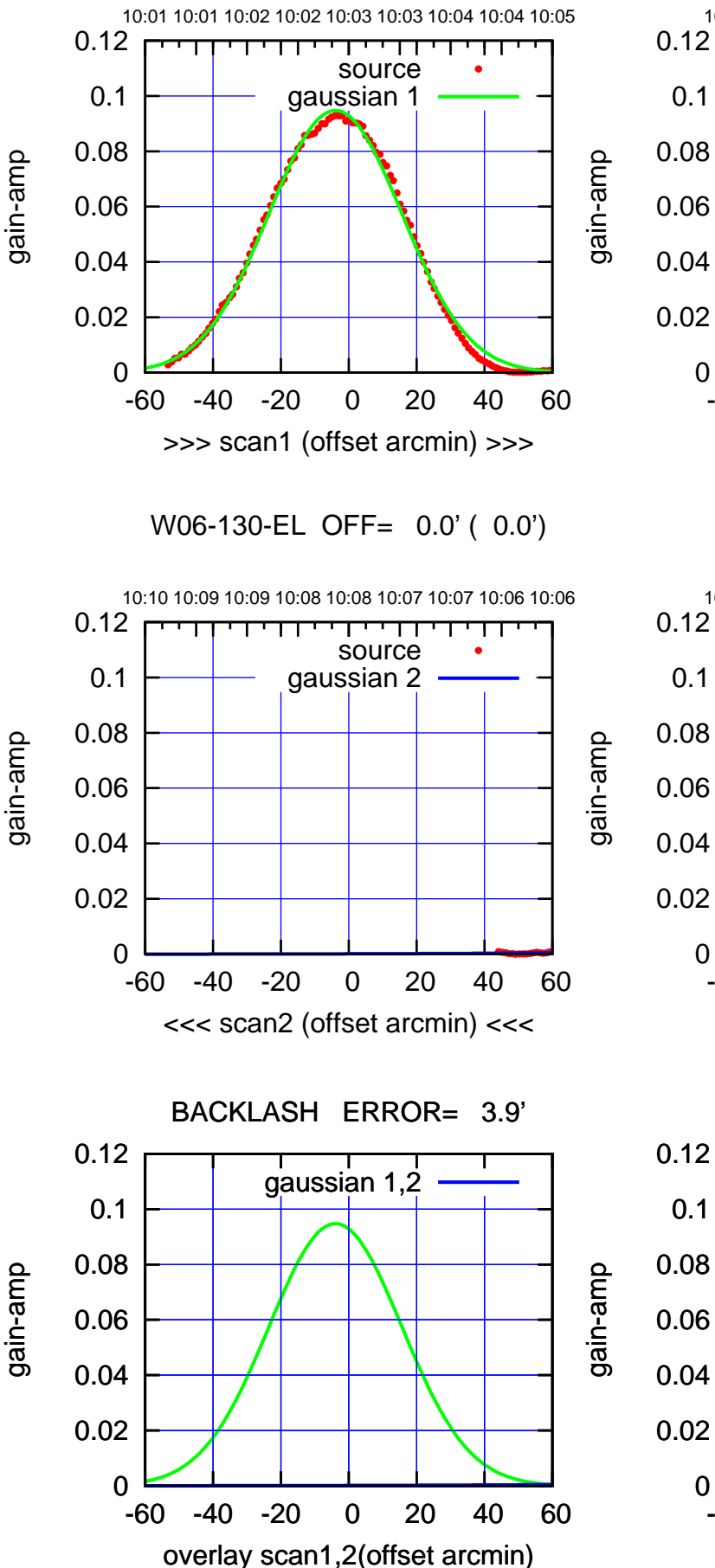

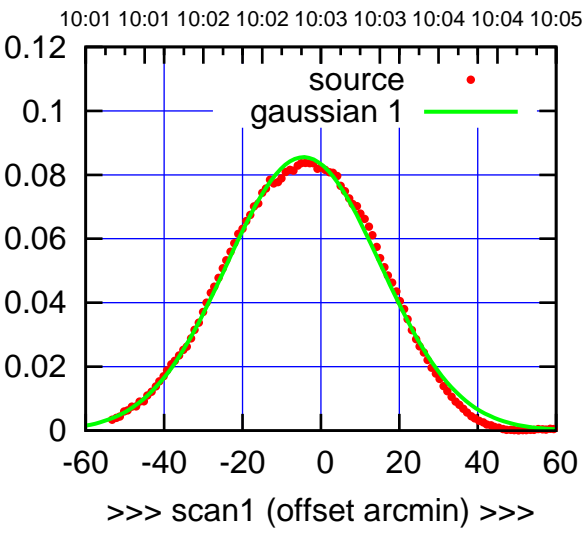

W06-175-EL OFF= 0.0' ( 0.0')

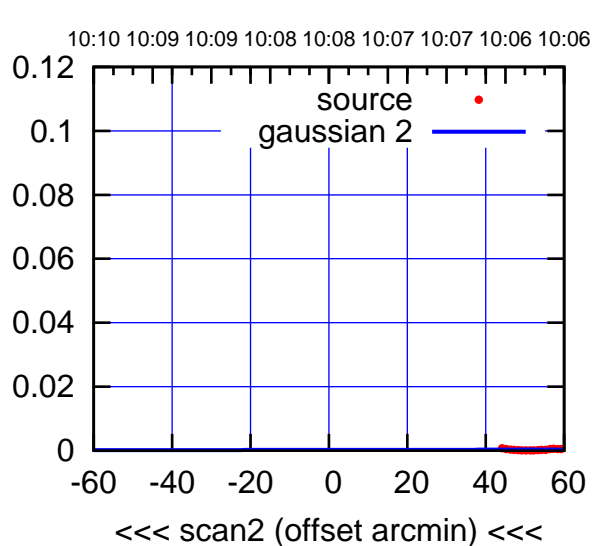

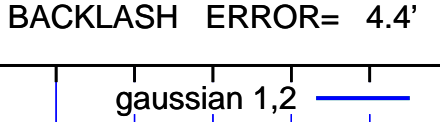

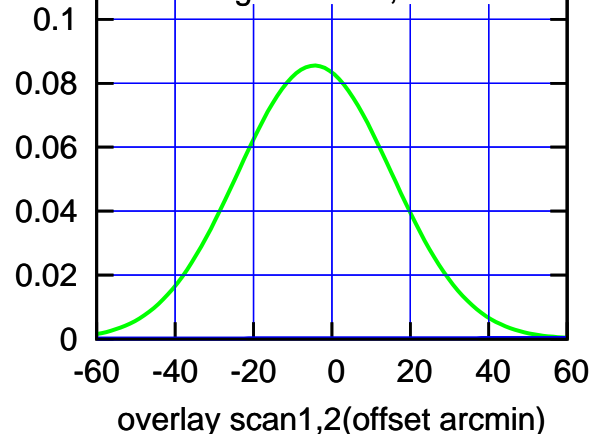

(-30'/m) 09Aug2017 10:08:00 (-30'/m) 09Aug2017 10:08:00

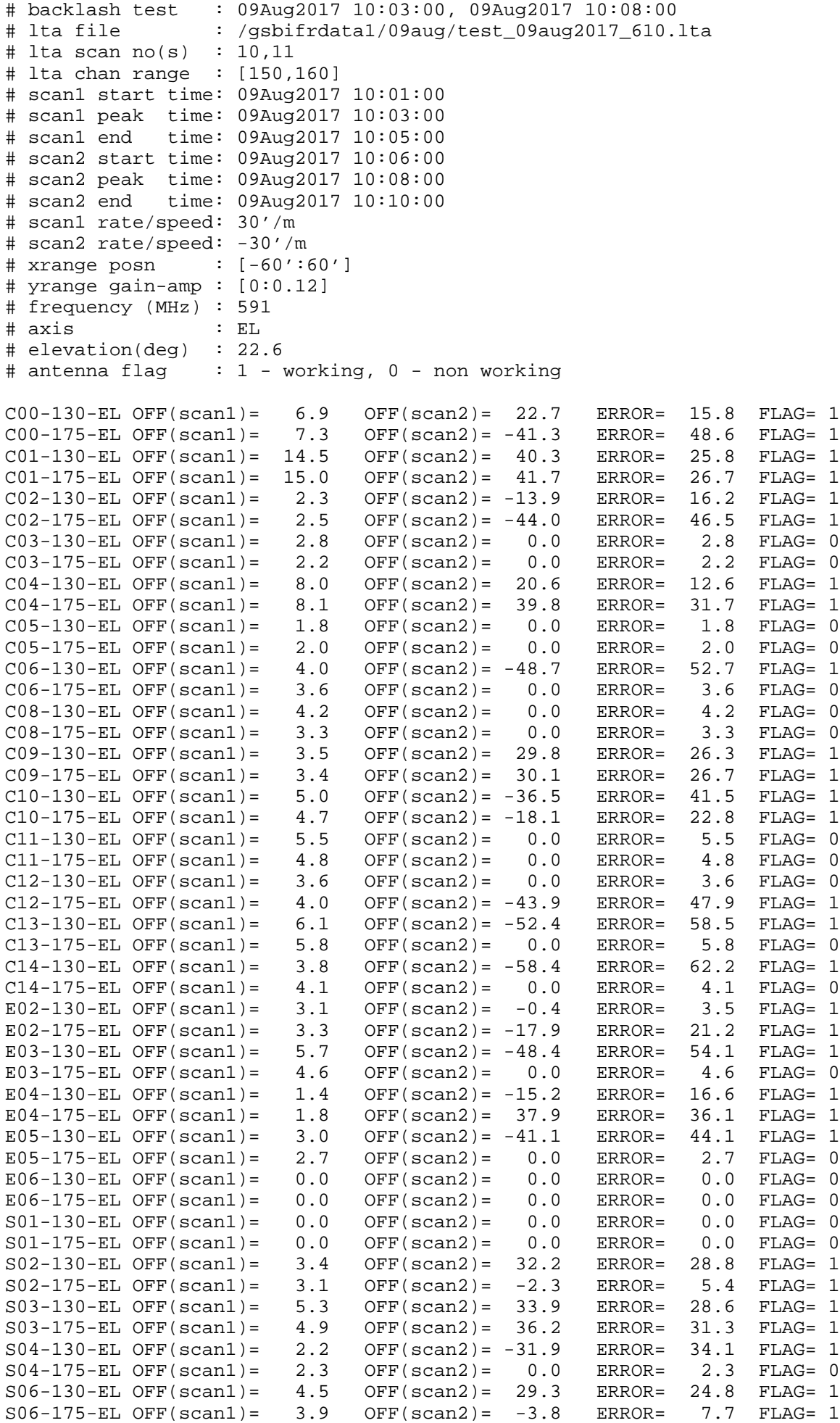

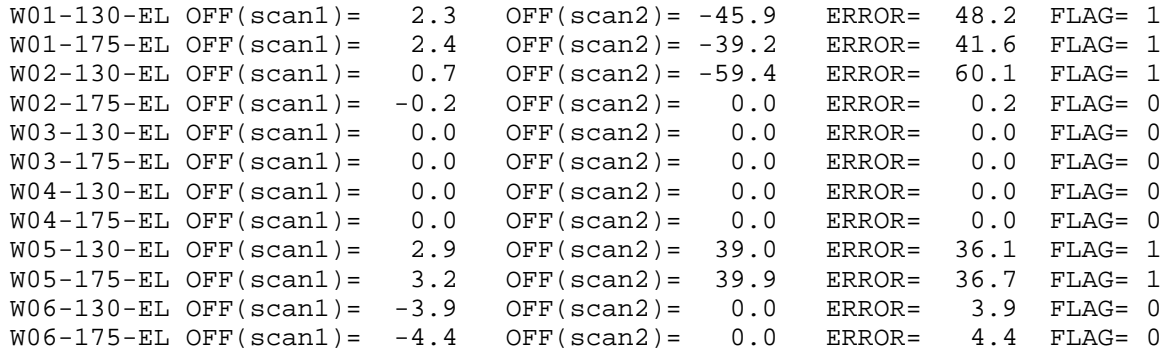

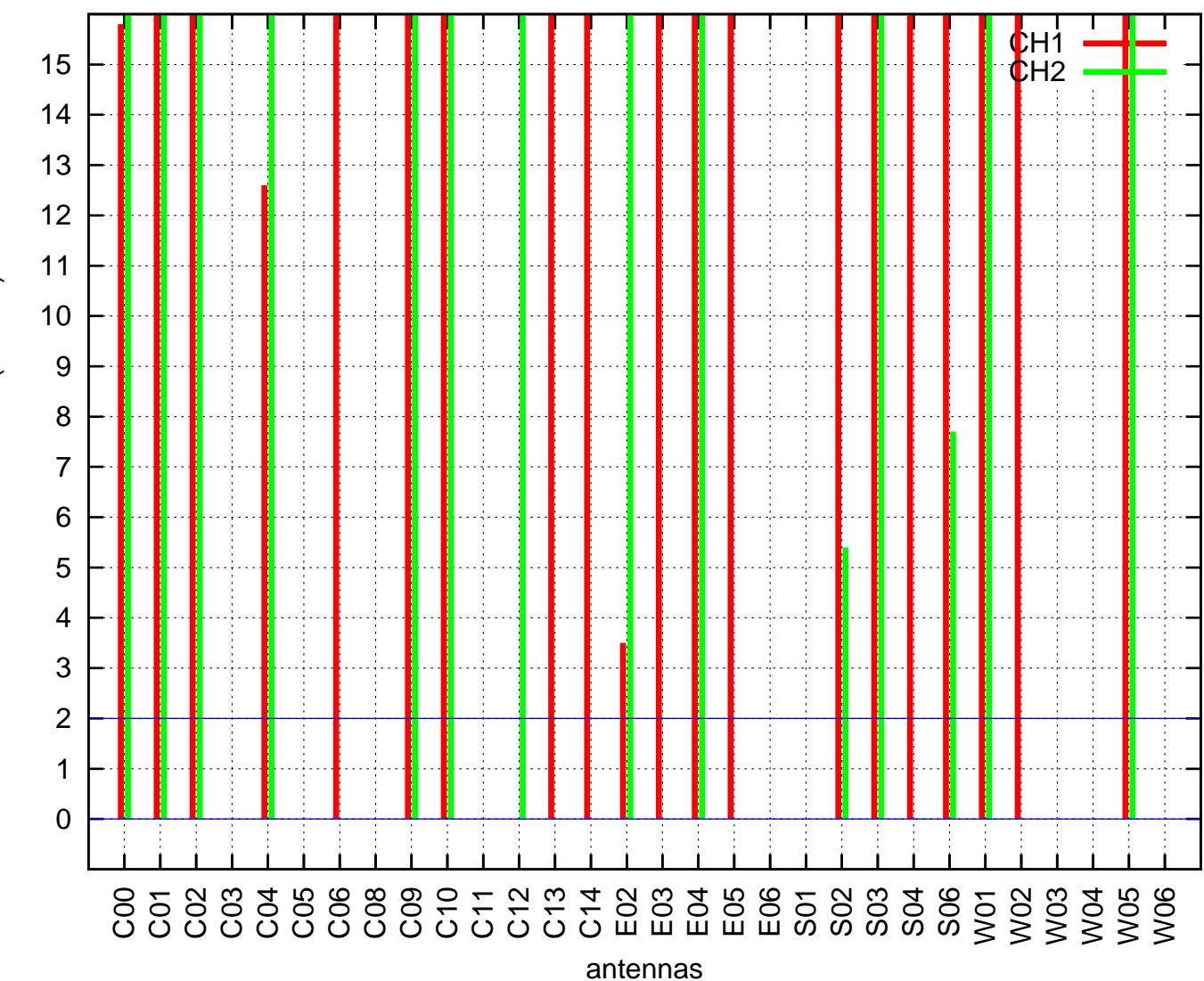

EL backlash test (09Aug2017 10:03:00)

EL backlash error (arcmin) EL backlash error (arcmin)